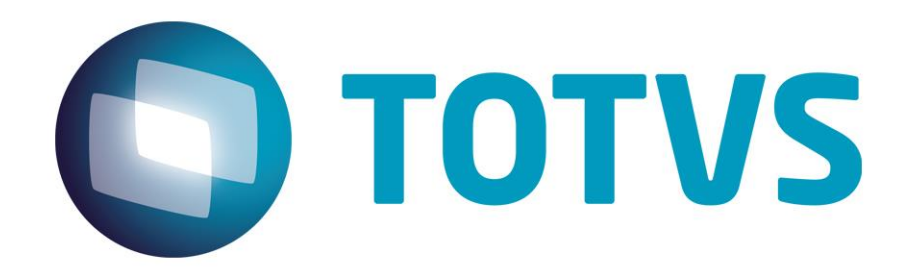

# **Orientações Consultoria de Segmentos Ressarcimento, Restituição e Complementação de ICMS-ST na Portaria 378/2018 de Santa Catarina**

**03/05/2019**

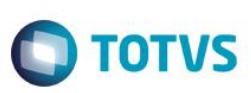

# **Sumário**

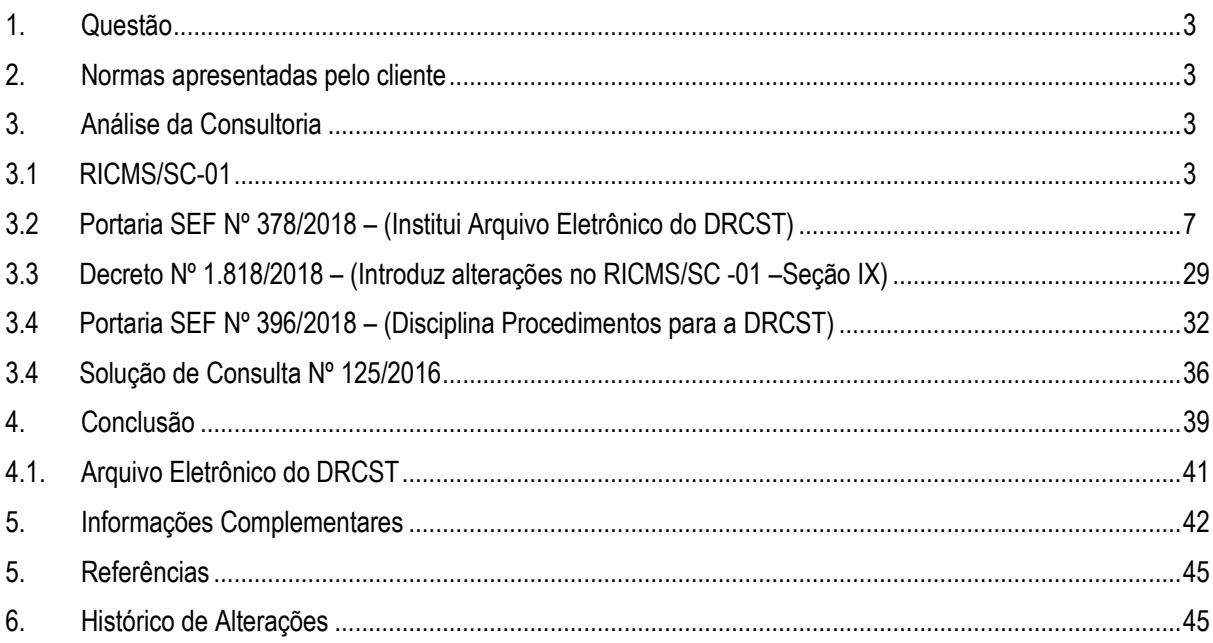

# **TOTVS**

# **1. Questão**

<span id="page-2-0"></span>Nessa orientação será abordado as novas disposições gerais instituídas pelo Estado de Santa Catarina por meio da Portaria CAT 378/2018 e do Decreto Estadual nº 1.818/2018 sobre o demonstrativo para apuração mensal do ressarcimento, da restituição e da complementação do ICMS Substituição Tributária – (DRCST).

Esse demonstrativo refere-se a uma nova declaração acessória criada pela SEF/SC com o intuito de apurar as diferenças, tanto a maior quanto a menor, do recolhimento do ICMS cuja presunção se deu pela margem de valor agregado (MVA), por meio da sistemática da substituição tributária.

# **2. Normas apresentadas pelo cliente**

<span id="page-2-1"></span>Não há.

A indicação da legislação pertinente ao caso é de inteira responsabilidade do Cliente solicitante

# **3. Análise da Consultoria**

<span id="page-2-2"></span>Vamos analisar a partir do RICMS/SC, o demonstrativo para apuração mensal do ressarcimento, da restituição e da complementação do ICMS Substituição Tributária – DRCST.

# **3.1 RICMS/SC-01**

<span id="page-2-3"></span>Conforme previsto nos Artigos 25,25-A, 25-B, 25-C, 26, 26-A e 26-B do Anexo 3, Seções (IX e X) do regulamento do Estado de Santa Catarina, estabelece as diretrizes sobre a apuração e controle do ressarcimento, da restituição e da complementação de ICMS retido por substituição tributária em operações

*Seção IX Do Ressarcimento, Restituição e Complementação*

*Art. 25. Nas seguintes hipóteses, em que houve retenção de ICMS devido por substituição tributária em operações anteriores em favor deste Estado, caberá ao substituído tributário: I – o ressarcimento do imposto retido por substituição tributária, quando:*

ര

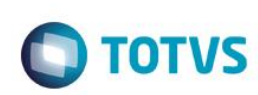

a) efetuar nova retenção em favor de outro Estado ou do Distrito Federal na qual *a mercadoria esteja sujeita ao regime de substituição tributária;*

*b) realizar operação com destino a contribuinte localizado em unidade da Federação na qual a mercadoria não esteja sujeita ao regime de substituição tributária;*

*c) realizar operação com destino a consumidor final não contribuinte do imposto localizado em outra unidade da Federação sujeito ao recolhimento do imposto correspondente à diferença entre a alíquota interna e a interestadual; e*

*d) promover saídas internas destinadas a empresa optante pelo Simples Nacional, em operações beneficiadas pela redução de 70% (setenta por cento) da MVA, desde que o imposto retido tenha sido calculado mediante utilização de percentual integral da MVA;*

*II – a restituição do imposto retido por substituição tributária correspondente à diferença, quando o valor efetivo da saída destinada a consumidor final se realizar por valor inferior ao da respectiva base de cálculo presumida que serviu para retenção do imposto devido por substituição tributária; e*

*III – a complementação do imposto retido correspondente à diferença, quando o valor efetivo da saída destinada a consumidor final se realizar por valor superior ao da respectiva base de cálculo presumida que serviu para retenção do imposto devido por substituição tributária.*

*§ 1º O disposto na alínea "a" do inciso I do caput deste artigo aplica-se ao desfazimento do negócio, se o imposto retido tiver sido recolhido.*

*§ 2º Ressalvados os casos já disciplinados neste regulamento, caberá também a restituição do valor do imposto retido por substituição tributária correspondente ao fato gerador presumido que não se realizar.*

*§ 3º O crédito habilitado, na forma do inciso II do caput do art. 26-A deste Anexo, para fins do ressarcimento e da restituição será utilizado para compensação escritural do imposto próprio ou com eventual imposto devido por substituição tributária ao Estado do próprio estabelecimento, podendo, também:*

*I – ser transferido a qualquer estabelecimento do mesmo titular ou para estabelecimento de empresa interdependente, neste Estado, para compensação escritural do imposto próprio ou com eventual imposto devido por substituição tributária ao Estado; ou*

*II – ser transferido a outros contribuintes deste Estado inscritos como substitutos tributários, para compensação escritural do imposto devido por substituição tributária ao Estado.*

*Art. 25-A. A apuração dos valores do ressarcimento, da restituição e da complementação do ICMS retidos por substituição tributária será mensal e observará o seguinte:*

*I – para a apuração do ressarcimento, em relação a cada item de mercadoria, será utilizado:*

*a) na hipótese das alíneas "a" a "c" do inciso I do caput do art. 25 deste Anexo, o valor ponderado médio para o imposto retido e para o imposto próprio relativos à entrada;*

*b) na hipótese da alínea "d" do inciso I do caput do art. 25 deste Anexo, a soma dos valores calculados em cada saída em conformidade com os dispositivos específicos do Capítulo VI do Título II deste Anexo, deduzidas das respectivas anulações e devoluções de venda; e*

*c) para cada hipótese prevista nas alíneas do inciso I do caput do art. 25 deste Anexo, a soma das quantidades de saídas, deduzidas as respectivas anulações e devoluções de venda; e*

*II – para a apuração da restituição prevista no inciso II do caput do art. 25 deste Anexo, em relação a cada item de mercadoria, será utilizado o valor ponderado médio:*

*a) da base de cálculo da substituição tributária relativo às entradas; e b) das saídas destinadas a consumidor final.*

*§ 1º Na apuração dos valores ponderados médios de entrada das variáveis relacionadas na alínea "a" dos incisos I e II do caput deste artigo, será observado o seguinte:*

*I – serão incluídas todas as aquisições de cada item das mercadorias sujeitas a substituição tributária, em cada período de referência, deduzidas das devoluções ocorridas, observado o disposto no § 5º deste artigo; e*

*II – o valor da base de cálculo da substituição tributária relativo à entrada para cada item das mercadorias sujeitas à substituição tributária, em cada período de referência, deve ser o valor que corresponda à aplicação da alíquota efetiva.*

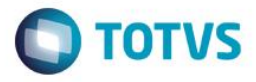

*§ 2º Na apuração do valor médio ponderado das saídas de que trata a alínea "b" do inciso II do caput deste artigo, serão consideradas todas as vendas de mercadorias a consumidor final de cada item das mercadorias sujeitas a substituição tributária, em cada período de referência, deduzidas das respectivas anulações e devoluções ocorridas.*

*§ 3º Para fins do disposto neste artigo, a quantidade de cada item de mercadoria será representada pela menor unidade de medida utilizada na quantificação de comercialização empregada pelo contribuinte, aplicando-se às entradas, às saídas e ao estoque de mercadorias.*

*§ 4º O valor ponderado médio mensal relativo à entrada das mercadorias, nas hipóteses previstas na alínea "a" dos incisos I e II do caput deste artigo, em cada período de apuração, será o resultado da divisão do somatório dos valores das entradas computados de cada uma das variáveis indicadas naqueles dispositivos, pela quantidade de entradas de cada item de mercadoria, desde que esta quantidade seja maior ou igual ao somatório das saídas mencionadas nos incisos do caput do art. 25 deste Anexo e à existente em estoque no período de apuração, observado o disposto no § 5º deste artigo.*

*§ 5º Na hipótese do § 4º deste artigo, sempre que a quantidade das entradas de cada item de mercadoria for menor que o somatório das saídas nas hipóteses dos incisos do caput do art. 25 deste Anexo e dos respectivos estoques no período, será obrigatório, para fins do cálculo da média, a adição das entradas ocorrida no período de referência anterior ou anteriores, até que se satisfaça a condição prevista no referido dispositivo.*

*§ 6º Para fins do disposto nas alíneas "b" e "c" do inciso I do caput deste artigo e no inciso I do § 1º deste artigo, somente serão incluídas na apuração de que trata este artigo as devoluções ocorridas no mesmo mês em que foi computada a entrada ou saída do mesmo item de mercadoria.*

*Art. 25-B. As diferenças mencionadas nos incisos II e III do caput do art. 25 deste Anexo serão apuradas mensalmente pelo confronto entre o valor ponderado médio unitário das saídas e o valor ponderado médio mensal da base de cálculo da substituição tributária para cada item de mercadoria, valores esses obtidos conforme o inciso II do caput do art. 25-A deste Anexo, observado o disposto no § 1º deste artigo.*

*§ 1º O valor do ICMS a restituir ou complementar mensalmente relativo a cada item da mercadoria será o resultado da aplicação da alíquota efetiva cabível sobre o valor da diferença apurada na forma do caput deste artigo.*

*§ 2º O valor do ICMS de que tratam as alíneas "a" a "c" do inciso I do caput do art. 25 deste Anexo a ser ressarcido mensalmente será o resultado da multiplicação do valor do imposto retido, obtido na forma do disposto na alínea "a" do inciso I do caput do art. 25-A deste Anexo, pela quantidade de saídas para outras Unidades da Federação para cada item de mercadoria.*

*§ 3º O valor do ICMS de que trata a alínea "d" do inciso I do caput do art. 25 deste Anexo a ser ressarcido mensalmente será a soma dos valores calculados para cada item de mercadoria, conforme previsto em cada dispositivo específico do Capítulo VI do Título II deste Anexo.*

*§ 4º Na hipótese do § 2º do art. 25 deste Anexo, caso não seja possível a exata identificação do imposto retido para fins de restituição, deve ser utilizado o valor correspondente à aplicação da alíquota interna efetiva da mercadoria sobre o valor ponderado médio mensal da base de cálculo da substituição tributária relativo às entradas.*

*Art. 25-C. A restituição prevista no inciso II do caput do art. 25 deste Anexo aplica-se às saídas realizadas após 5 de abril de 2017 e aos litígios judiciais pendentes submetidos à sistemática da repercussão geral.*

*§ 1º A complementação prevista no inciso III do caput do art. 25 deste Anexo aplica-se às saídas realizadas a partir de 1º de março de 2018, observado o disposto no § 3º deste artigo (inciso II do § 3º do art. 40 da Lei nº 10.297, de 1996). § 2º O ressarcimento nas hipóteses do inciso I do caput do art. 25 deste Anexo sujeita-se aos procedimentos previstos nesta Seção relativamente às operações de saída ocorridas a partir de 1º de dezembro de 2018.*

*§ 3º Após 1º de março de 2018, o ICMS mensal a complementar ou a ser restituído será o resultado da compensação das diferenças apuradas a menor ou a maior entre o valor da saída efetiva e o da base de cálculo presumida, conforme o disposto no caput do art. 25-B deste Anexo.*

*§ 4º Após 1º de dezembro de 2018, caso o sujeito passivo apure simultaneamente valores mensais a título de ressarcimento e de restituição, nos termos do inciso* 

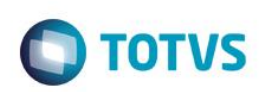

II do caput do art. 25 deste Anexo, ou de complementação, nos termos do inciso *III do caput do art. 25 deste Anexo, os valores se somarão ou se compensarão, conforme o caso, em cada período de apuração.*

*Seção X – ALTERADA –* **[Alt. 3992](http://legislacao.sef.sc.gov.br/html/Decretos/2018/Dec_18_1818.htm#alt_3992)** *– Efeitos a partir de 29.11.18:*

*SeçãoX Da Apuração e Controle do Ressarcimento, da Restituição e da Complementação*

*Art. 26. Para o controle do ressarcimento, da restituição e da complementação de que trata a Seção IX deste Capítulo, o substituído tributário encaminhará em arquivo eletrônico enviado por meio da internet, de acordo com as especificações técnicas estabelecidas em Portaria do Secretário de Estado da Fazenda, o Demonstrativo para Apuração Mensal do Ressarcimento, da Restituição e da Complementação do ICMS Substituição Tributária (DRCST), que conterá, no mínimo:*

*I – em relação a cada item de mercadoria em que houve retenção de ICMS substituição tributária em operações anteriores a favor deste Estado, as seguintes informações:*

*a) da apuração da substituição tributária relativa à aquisição de mercadorias; b) relativas às saídas, nas hipóteses previstas nos incisos do caput do art. 25 deste Anexo; e*

*c) relativas às mercadorias existentes em estoque; e*

*II – demonstrativo dos valores mensais de crédito ou do débito resultante da apuração efetuada nos termos do art. 25-A deste Anexo, observado o disposto no art. 25-B deste Anexo.*

*§ 1º O DRCST será encaminhado para o período de referência em que ocorrer qualquer das situações previstas nos incisos do caput do art. 25 deste Anexo.*

*§ 2º O recebimento do arquivo eletrônico do DRCST está condicionado à existência de Escrituração Fiscal Digital (EFD) devidamente processada pelo Sistema de Administração Tributária (SAT) para o mesmo período de referência, e quando se tratar de optante pelo Simples Nacional, ao envio e devido processamento pelo SAT do arquivo eletrônico de que trata o art. 7º do Anexo 7 do RICMS-SC/01.*

*Art. 26-A. Para efetuar o pedido de restituição ou ressarcimento nas hipóteses previstas nos incisos do caput do art. 25 deste Anexo, deve ser observado o seguinte:*

*I – o crédito pleiteado deve estar apurado no demonstrativo previsto no art. 26 deste Anexo e devidamente validado pelo SAT;*

*II – a habilitação do crédito para fins de ressarcimento ou restituição dependerá de análise e manifestação da autoridade fiscal, no prazo de até 30 (trinta) dias, contados da data da validação prevista no inciso I do caput deste artigo; e*

*III – não havendo manifestação da autoridade fiscal no prazo previsto no inciso II do caput deste artigo, o crédito será habilitado automaticamente.*

*§ 1º A SEF poderá instituir outras condições para habilitação do crédito para fins de ressarcimento ou restituição.*

*§ 2º A solicitação para utilização do crédito habilitado para as finalidades previstas no § 3º do art. 25 deste Anexo será feita por meio de aplicativo próprio disponibilizado no SAT.*

*§ 3º Observado o disposto no inciso II do § 4º deste artigo, será gerada autorização eletrônica para utilização do crédito, que servirá para lançamento do crédito na conta gráfica para compensação escritural na forma prevista no § 3º do art. 25 deste Anexo.*

*§ 4º Na hipótese do inciso II do § 3º do art. 25, será observado o seguinte:*

*I – será exigido do destinatário da transferência declaração de aceite gerada em aplicativo próprio do SAT; e*

*II – quando o destinatário da transferência for contribuinte estabelecido em outro Estado, deverá ser emitida NF-e exclusiva para fins de ressarcimento com a indicação do número da autorização eletrônica mencionada no § 3º deste artigo. § 5º A autorização de que trata o § 3º deste artigo não implica reconhecimento da legitimidade do crédito nem homologação dos lançamentos e procedimentos efetuados pelo sujeito passivo.*

direitos reservados

 $\overline{\bullet}$ 

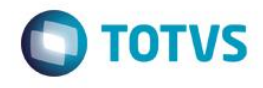

*§ 6º Portaria do Secretário de Estado da Fazenda disciplinará o disposto nesta Seção.*

*Art. 26-B. O ICMS devido decorrente da apuração mensal, nas hipóteses dos §§ 3º ou 4º do art. 25-C deste Anexo, será recolhido até o 10º (décimo) dia do segundo mês subsequente ao período de apuração.*

*Art. 26-C. Para efetuar o pedido de restituição na hipótese prevista no § 2º do art. 25 deste Anexo, deve ser observado o seguinte:*

*I – a restituição deverá ser pleiteada por meio de requerimento ao Diretor de Administração Tributária, instruído com documentos que comprovem a situação alegada; e*

*II – não sendo respondido o pedido de restituição no prazo de 90 (noventa) dias, o contribuinte substituído fica autorizado a creditar na sua escrita fiscal o valor objeto do pedido, atualizado monetariamente segundo os mesmos critérios aplicáveis ao tributo.*

*Parágrafo único. Na hipótese do inciso II do caput deste artigo, sobrevindo decisão contrária irrecorrível, o contribuinte substituído, no prazo de 15 (quinze) dias contados do ciente do despacho, procederá ao estorno do crédito lançado, atualizado monetariamente e com os acréscimos legais cabíveis.*

# **3.2 Portaria SEF Nº 378/2018**

<span id="page-6-0"></span>A portaria SEF 378/2018 aprova as especificações do arquivo eletrônico e Manual de Preenchimento do Demonstrativo para Apuração Mensal do Ressarcimento, da Restituição e Complementação do ICMS Substituição Tributária (DRCST).

O arquivo eletrônico da DRCST deverá conter, informações necessárias para a apuração mensal do crédito devido por ressarcimento e restituição ou da complementação devida nas hipóteses previstas no Caput do Art. 25 do Anexo 3 do RICMS-SC/01.

> *O SECRETÁRIO DE ESTADO DA FAZENDA, no uso das atribuições estabelecidas no inciso III do parágrafo único do art. 74 da Constituição do Estado e no inciso I do art. 7º da Lei Complementar nº 381, de 7 de maio de 2007, e considerando o disposto na Seção X do Capítulo II do Título II do Anexo 3 do RICMS/SC-01,RESOLVE:*

> *Art. 1º Aprovar as especificações do arquivo eletrônico e Manual de Preenchimento do Demonstrativo para Apuração Mensal do Ressarcimento, da Restituição e Complementação do ICMS Substituição Tributária (DRCST), previsto no art. 26 do Anexo 3 do RICMS/SC-01, constantes do Anexo Único a esta Portaria.*

> *Art. 2º O arquivo eletrônico conterá as informações necessárias para a apuração mensal do crédito devido por ressarcimento e restituição ou da complementação devida nas hipóteses previstas no caput do art. 25 do Anexo 3 do RICMS-SC/01. § 1º O arquivo deve ser comprimido no formato ZIP, e o nome do mesmo deverá seguir a estrutura: "\*.zip".*

> *§ 2º A entrega será efetuada através de aplicativo próprio destinado à validação e envio de dados disponibilizado pelo SAT e acessado com login e senha.*

> *§ 3º Somente será recebido o arquivo eletrônico que apresentar consistência no leiaute e nas demais informações especificadas no Anexo desta Portaria.*

> *§ 4º A substituição de arquivo já entregue deverá ser feita na sua íntegra, não se aceitando arquivos complementares para o mesmo período informado, observado, ainda, o disposto no § 5º deste artigo.*

> *§ 5º É vedada a substituição de arquivo do demonstrativo de períodos de referência em que o crédito de ICMS a restituir ou ressarcir apurado estiver no status de "habilitado para utilização", conforme especificado pela Secretaria de Estado da Fazenda.*

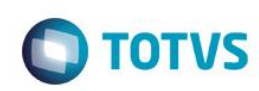

Art. 3º Deverão ser observadas as definições contidas nesta Portaria relativas às *especificações técnicas do arquivo eletrônico, complementadas e adequadas, naquilo que não conflitarem com as especificações técnicas do Manual de Orientação do Leiaute da EFD instituído nos termos do Anexo Único do Ato COTEPE/ICMS 9/08 e as orientações do Guia Prático da EFD publicado no Portal Nacional do SPED e nas especificações previstas na Portaria SEF nº 287, de 2011. Art. 4º Esta portaria entra em vigor na data de sua publicação. Florianópolis, 29 de novembro de 2018.*

#### *ANEXO ÚNICO*

*ESPECIFICAÇÃO E MANUAL DE PREENCHIMENTO DO ARQUIVO ELETRÔNICO DO DEMONSTRATIVO PARA APURAÇÃO MENSAL DO RESSARCIMENTO, DA RESTITUIÇÃO E COMPLEMENTAÇÃO DO ICMS SUBSTITUIÇÃO TRIBUTÁRIA – DRCST*

#### *1. APRESENTAÇÃO*

*1.1. O arquivo eletrônico do DRCST deverá atender especificações técnicas contidas nesta Portaria, e complementadas e adequadas, naquilo que não conflitarem com as especificações técnicas do Manual de Orientação do Leiaute da EFD instituído nos termos do Anexo Único do Ato COTEPE ICMS 9/08 e as orientações do Guia Prático da EFD publicado no Portal Nacional do SPED e nas especificações previstas na Portaria SEF nº 287/2011.*

*1.2. A periodicidade do arquivo do DRCST é mensal, e será entregue por meio de aplicativo do SAT específico destinado a este fim.*

*1.3. A substituição de arquivo já entregue deverá ser feita na sua íntegra, não se aceitando arquivos complementares para o mesmo período informado.*

#### *2. ESTRUTURA*

*2.1. A estrutura do arquivo eletrônico do DRCST deverá atender o seguinte: 2.1.1. Entre o registro inicial (registro 0000) e o registro final (9999) será composta por blocos, cada qual com um registro de abertura, com registros de dados e com um registro de encerramento, conforme especificado neste Anexo;e 2.1.2. Os registros serão compostos de campos que devem ser apresentados de forma sequencial e conforme estabelecido no leiaute do respectivo registro com todos os campos previstos, independentemente de haver ou não informação a* 

*ser prestada naquele campo. 2.2. A apresentação de todos os blocos deverá atender obrigatoriamente a seguinte sequência:*

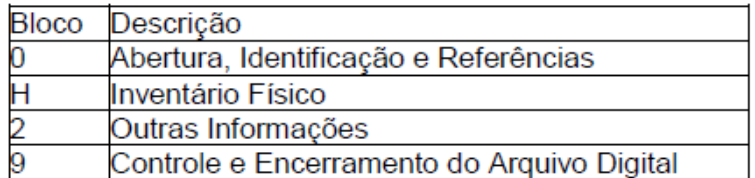

*2.3. Dentro de cada bloco os registros devem ser dispostos de forma sequencial e ascendente, conforme estruturação especificada neste anexo.*

*2.4. O arquivo deve ser comprimido no formato ZIP, e o nome do mesmo deverá seguir a estrutura: "\*.zip".*

#### *BLOCO 0: ABERTURA, IDENTIFICAÇÃO E REFERÊNCIAS*

*Estruturado conforme Anexo Único do Ato COTEPE 9/08 e as orientações do Guia Prático da EFD publicado no Portal Nacional do SPED, com as seguintes adequações:*

*1. Registros que não constarão da estrutura do Bloco 0 do DRCST: 0015, 0150, 0175, 0210, 0300, 0305, 0400, 0450, 0460, 0500 e 0600.*

*2. Registros que deverão constar da estrutura do Bloco 0 do DRCST:*

Estle

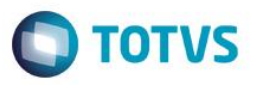

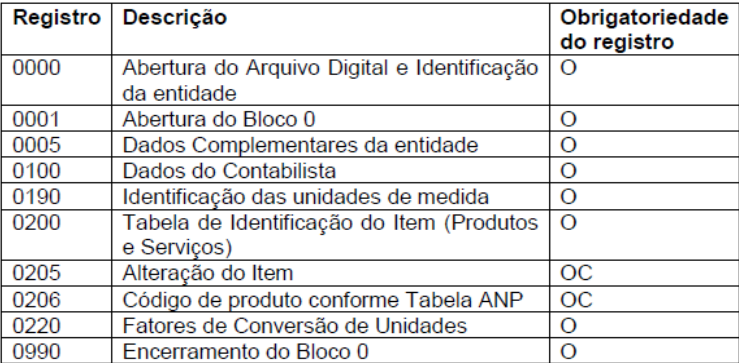

*3. Em relação ao preenchimento e validação dos campos dos Registros exigidos, será observado o seguinte:*

*3.1. No REGISTRO 0000 - ABERTURA DO ARQUIVO DIGITAL E IDENTIFICAÇÃO DA ENTIDADE, o preenchimento do:*

*3.1.1. Campo COD\_VER - "Código da versão do leiaute conforme a tabela indicada no Ato COTEPE": para este campo a especificação da obrigatoriedade do preenchimento deve ser "Não Obrigatório" (OC);*

*3.1.1.1. Assim, quando o declarante indicar o Perfil A ou B pode preencher com a mesma versão que constou da EFD enviada para o período de referência, e quando indicado Perfil C o campo não deve ser informado;*

*3.1.2. Campo IND\_PERFIL - "Perfil de apresentação do arquivo fiscal": será aceito o preenchimento como "Perfil A" ou "Perfil B", exceto quando o informante for optante para o Simples Nacional, que deverá, por convenção, informar obrigatoriamente o "Perfil C";*

*3.2. No REGISTRO 0001 - ABERTURA DO BLOCO 0, o preenchimento do campo IND\_MOV exigirá obrigatoriamente que o Indicador de movimento seja código "0";*

*3.3. No REGISTRO 0200 - TABELA DE IDENTIFICAÇÃO DO ITEM (PRODUTOS E SERVIÇOS), o preenchimento do:*

*3.3.1. Campo UNID\_INV – Unidade de medida utilizada na quantificação de estoques:deve ser representada pela menor unidade de medida utilizada na quantificação de comercialização empregada pelo contribuinte;*

*3.3.2 Campo COD\_NCM - "Código da Nomenclatura Comum do Mercosul": para este campo a especificação da obrigatoriedade do preenchimento deve ser "Obrigatório" (O);*

*3.3.3. Campo ALIQ\_ICMS - "Alíquota de ICMS aplicável ao item nas operações internas": para este campo a especificação da obrigatoriedade do preenchimento deve ser "Obrigatório" (O);*

*3.3.3.1. Deve ser informada a alíquota efetiva aplicável ao item da mercadoria, que corresponderá à alíquota interna prevista para a mercadoria, ou o percentual de carga tributária efetiva quando a mercadoria for contemplada com redução da base de cálculo;*

*3.3.4. Campo CEST - Código Especificador da Substituição Tributária - o preenchimento será obrigatório a partir do período de referência janeiro de 2017. Será aceito o preenchimento para períodos anteriores a janeiro de 2017.*

#### *BLOCO H: INVENTÁRIO FÍSICO*

*Estruturado conforme Anexo Único do Ato COTEPE/ICMS 9/08 e as orientações do Guia Prático da EFD publicado no Portal Nacional do SPED, com as seguintes adequações:*

*Este bloco destina-se a informar o inventário mensal das mercadorias identificadas no Registro 2110.*

*1. Registro que não constará da estrutura do Bloco H do DRCST: H020*

*2. Registros que deverão constar da estrutura do Bloco H do DRCST:*

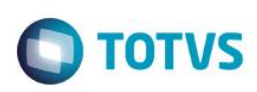

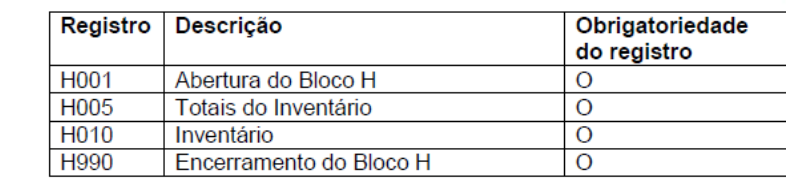

*3. Em relação ao preenchimento e validação dos campos dos Registros exigidos, será observado o seguinte:*

*3.1. No REGISTRO H001 - ABERTURA DO BLOCO H, o preenchimento do campo IND\_MOV exigirá obrigatoriamente que o Indicador de Movimento seja código "0";*

*3.2. No REGISTRO H005 - TOTAIS DO INVENTÁRIO, o preenchimento do: 3.2.1. Campo DT\_INV - Data do inventário: será preenchido com a mesma data informada no campo DT\_FIN do Registro 0000;*

*3.2.2. Campo MOT\_INV - Motivo do Inventário: será preenchido obrigatoriamente com o motivo do inventario "05 - Por solicitação da fiscalização";*

*3.3. No REGISTRO H010 - INVENTÁRIO, o preenchimento do Campo IND\_PROP Indicador de propriedade/posse do item: exigirá obrigatoriamente o indicador de propriedade e posse "0 - Item de propriedade do informante e em seu poder".*

#### *BLOCO 2: DEMONSTRATIVO PARA APURAÇÃO DO ICMS A RESSARCIR,* RESTITUIR OU COMPLEMENTAR DE MERCADORIAS SUJEITAS *SUBSTITUIÇÃO TRIBUTÁRIA*

*Este bloco destina-se à prestação de informações exigidas pelo fisco e necessárias à apuração do ressarcimento, da restituição ou da complementação do ICMS substituição tributária nas situações previstas na legislação.*

#### *REGISTRO 2001: ABERTURA DO BLOCO 2*

*Este registro deverá ser gerado para abertura do Bloco 2 e indicará se há informações no bloco.*

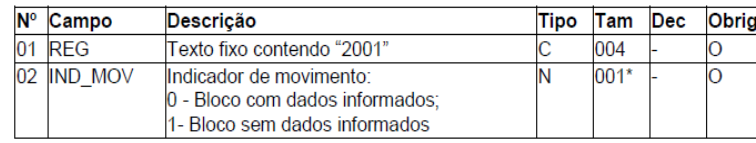

#### *Observações:*

*Nível hierárquico – 1 Ocorrência – um por arquivo Campo 01 (REG) – Valor Válido: [2001].*

*Campo 02 (IND\_MOV) – Valores Válidos: [0,1].*

#### *REGISTRO 2100: DEMONSTRATIVO DA APURAÇÃO MENSAL DO ICMS A RESSARCIR, RESTITUIR OU COMPLEMENTAR DAS MERCADORIAS SUJEITAS A SUBSTITUIÇÃO TRIBUTÁRIA*

*Este demonstrativo deve ser apresentado para apurar o valor mensal do ICMS a restituir ou complementar decorrentes das diferenças apuradas de valores de ICMS-ST entre o valor efetivamente cobrado e aquele que serviu de base de cálculo do ICMS-ST e o ICMS-ST a ser ressarcido nas situações previstas na legislação, bem como o valor do crédito do ICMS próprio incorridos.*

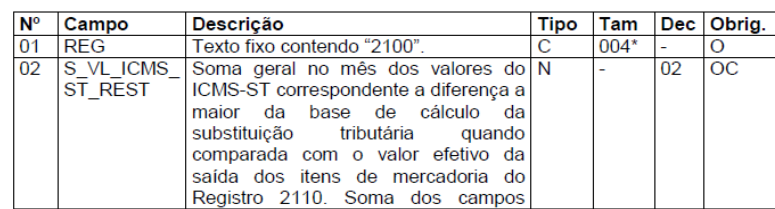

 $\odot$ 

Este

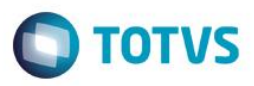

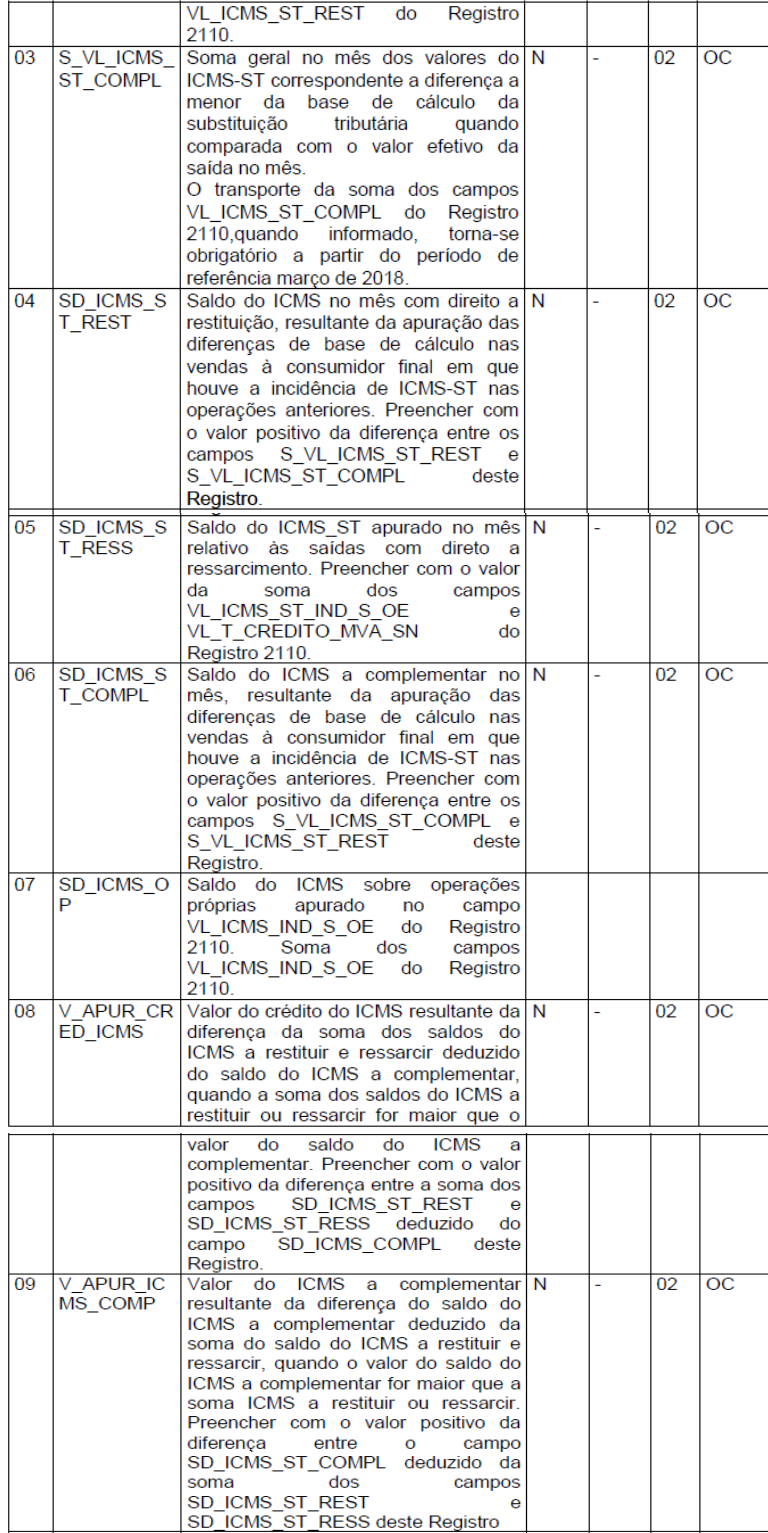

*Observações:*

*Nível hierárquico - 2 Ocorrência – 1:N*

*Campo 01 (REG) - Valor Válido: [2100].*

*Campo 02 (S\_VL\_ICMS\_ST\_REST) - Preenchimento: informar com a soma geral no mês dos valores do ICMS-ST correspondente à diferença a maior da base de cálculo da substituição tributária quando comparada com o valor efetivo da saída* 

 $\overline{6}$ 

 $\overline{\circ}$ 

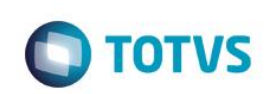

dos itens de mercadoria do Registro 2110. Preencher com a soma dos campos *VL\_ICMS\_ST\_REST do Registro 2110.*

*Validação: o valor informado no campo deve ser maior que "0" (zero), quando for informado o campo VL\_ICMS\_ST\_REST do Registro 2110. Deva ser o resultado do somatório dos campos VL\_ICMS\_ST\_REST do Registro 2110.*

*Campo 03 (S\_VL\_ICMS\_ST\_COMPL) - Preenchimento: informar com a soma geral no mês dos valores do ICMS-ST correspondente a diferença a menor da base de cálculo da substituição tributária quando comparada com o valor efetivo da saída dos itens de mercadoria do Registro 2110. Este campo só deve ser preenchido com a soma dos campos VL\_ICMS\_ST\_COMPL do Registro 2110, a partir do período de referência março de 2018.*

*Validação: A partir de março de 2018 deva ser o resultado do somatório dos campos VL\_ICMS\_ST\_COMPL do Registro 2110, quando tiver sido preenchido. Campo 04 (SD\_ICMS\_ST\_REST) - Preenchimento: informar com o saldo do ICMS-ST no mês com direito a restituição, resultante da diferença positiva entre os campos S\_VL\_ICMS\_ST\_REST e S\_VL\_ICMS\_ST\_COMPL deste Registro.*

*Validação: o valor deve ser resultado da diferença entre os campos S\_VL\_ICMS\_ST\_REST e S\_VL\_ICMS\_ST\_COMPL deste Registro.*

*Campo 05 (SD\_ICMS\_ST\_RESS) - Preenchimento: informar com o saldo do ICMS-STapurado no mês relativo às saídas dos itens de mercadoria do Registro 2110 com direto a ressarcimento. Preencher com o valor da soma dos campos VL\_ICMS\_ST\_IND\_S\_OE e VL\_T\_CREDITO\_MVA\_SN do Registro 2110. Validação: o valor deve ser resultado do somatório dos campos*

*VL\_ICMS\_ST\_IND\_S\_OE e VL\_T\_CREDITO\_MVA\_SN do Registro 2110.*

*Campo 06 (SD\_ICMS\_ST\_COMPL) - Preenchimento: informar com o saldo do ICMSST no mês a complementar, resultante da diferença positiva entre os campos S\_VL\_ICMS\_ST\_COMPL e S\_VL\_ICMS\_ST\_REST deste Registro. Validação: valor deve ser resultado da diferença positiva entre os campos*

*S\_VL\_ICMS\_ST\_COMPL e S\_VL\_ICMS\_ST\_REST deste Registro.*

*Campo 07 (SD\_ICMS\_OP) - Preenchimento: informar com o saldo do ICMS sobre operações próprias apurado no mês relativo às saídas dos itens de mercadoria do Registro 2110 com direto a ressarcimento.*

*Validação: o valor deve ser resultado do somatório dos campos VL\_ICMS\_IND\_S\_OE do Registro 2110.*

*Campo 08 (V\_APUR\_CRED\_ICMS) - Preenchimento: informar com o valor apurado no mês do crédito do ICMS resultante da diferença da soma dos saldos do ICMS a restituir e ressarcir e deduzido do saldo do ICMS a complementar, quando a soma dos saldos do ICMS a restituir ou ressarcir for maior que o valor do saldo do ICMS a complementar. Preencher com o valor positivo da diferença entre a soma dos campos SD\_ICMS\_ST\_REST e SD\_ICMS\_ST\_RESS deduzido do campo SD\_ICMS\_ST\_COMPL deste Registro.*

*Validação: o valor deve ser o resultado da diferença entre a soma dos campos SD\_ICMS\_ST\_REST e SD\_ICMS\_ST\_RESS deduzido do campo*

*SD\_ICMS\_ST\_COMPL, sempre que o soma do SD\_ICMS\_ST\_REST e*

*SD\_ICMS\_ST\_RESS for maior que o SD\_ICMS\_ST\_COMPL deste Registro.*

*Campo 09 (V\_APUR\_ICMS\_COMP) - Preenchimento: informar com o valor apurado no mês do ICMS a complementar resultante da diferença do saldo do ICMS a complementar deduzido da soma do saldo do ICMS a restituir e ressarcir, quando o valor do saldo do ICMS a complementar for maior que a soma ICMS a restituir ou ressarcir. Preencher com o valor positivo da diferença entre o campo SD\_ICMS\_ST\_COMPL deduzido da soma dos campos SD\_ICMS\_ST\_REST e SD\_ICMS\_ST\_RESS, sempre que o SD\_ICMS\_ST\_COMPL for maior que a soma do SD\_ICMS\_ST\_REST e SD\_ICMS\_ST\_RESS deste Registro.*

*Validação: o valor deve ser o resultado da diferença entre o campo*

*SD\_ICMS\_ST\_COMPL deduzido da soma dos campos SD\_ICMS\_ST\_REST e SD\_ICMS\_ST\_RESS, sempre que o SD\_ICMS\_ST\_COMPL for maior que a soma do SD\_ICMS\_ST\_REST e SD\_ICMS\_ST\_RESS deste Registro.*

#### *REGISTRO 2110: DEMONSTRATIVO DA APURAÇÃO DE ICMS A RECUPERAR OU COMPLEMENTAR DOS ITENS DE MERCADORIAS SUJEITAS A SUBSTITUIÇÃO TRIBUTÁRIA*

*Para cada item de mercadoria sujeita à substituição tributária e de acordo com o código que indica o tipo de operação de saída (IND\_S) informado no Registro 2113, o contribuinte deverá apresentar este registro para efetuar o confronto entre o valor efetivamente praticado e aquele que serviu de base de cálculo para* 

docume

nto é de propriedade da TOTVS. Todos os direitos reservados

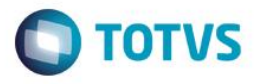

*a cobrança do ICMSST nas vendas à consumidor final e para apurar o valor do ICMS retido a ressarcir nas vendas interestaduais e nas saídas destinadas à optante pelo Simples Nacional. Só deve ser informado um único Registro 2110 para o mesmo item de mercadoria.* 

*Nas vendas à consumidor final deve ser informado um Registro 2110 para cada item de mercadoria com substituição tributária, tanto aquele em que o preço efetivamente praticado foi menor que o preço estimado e que serviu de base de cálculo do ICMS-ST, como também, aquele em que o preço efetivo cobrado do consumidor for maior.*

<span id="page-12-0"></span>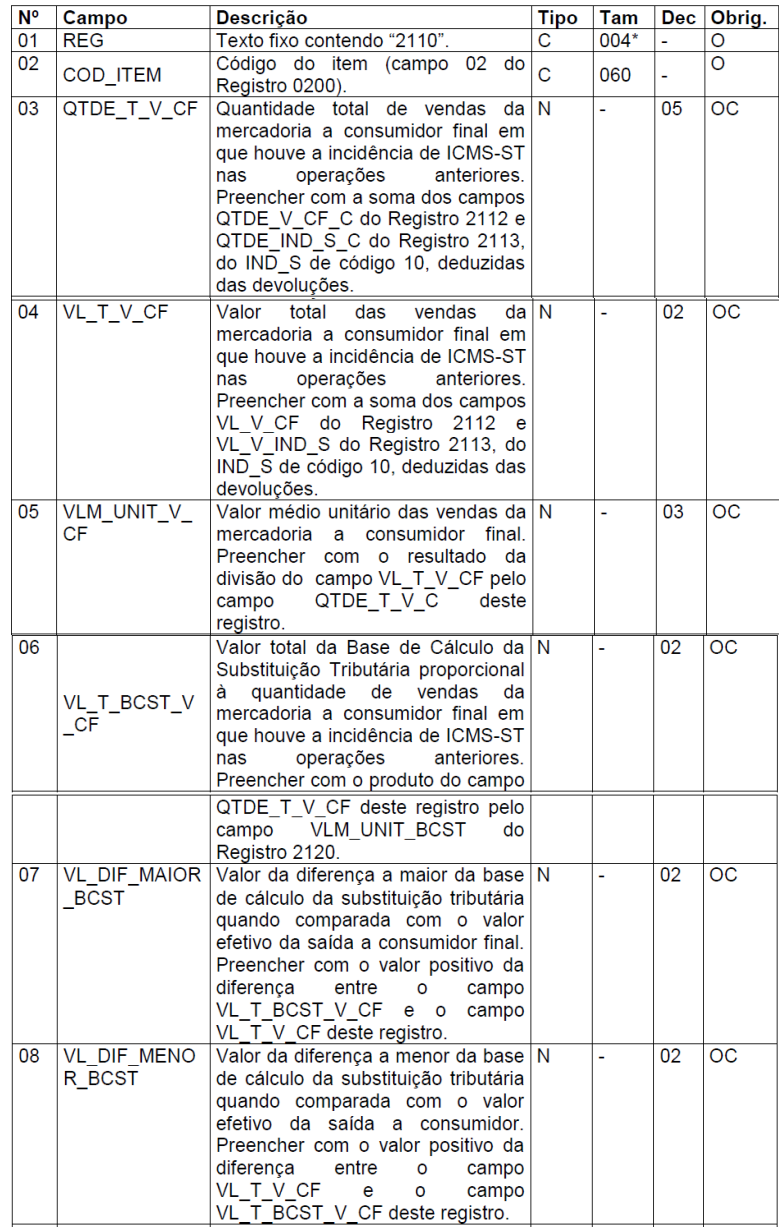

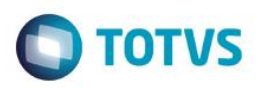

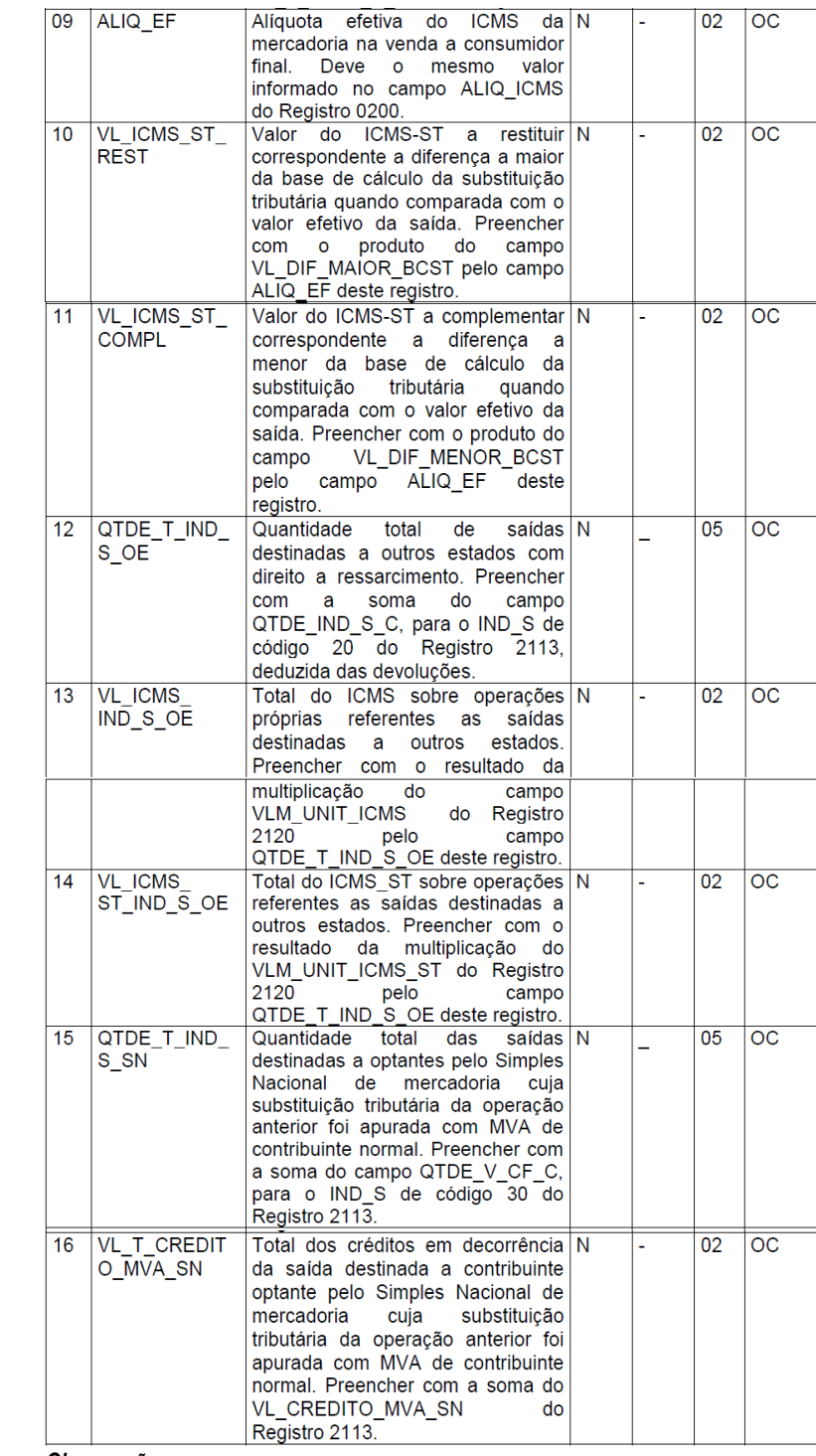

#### *Observações:*

*Nível hierárquico - 3 Ocorrência – 1:N*

#### *Campo 01 (REG) - Valor Válido: [2110]*

*Campo 02 (COD\_ITEM) - Preenchimento: informar com o código de item que conste do registro 0200.*

*Validação: o valor informado no campo deve existir no registro 0200. Atentar para apremissa de que a informação deve ser prestada pela ótica do contribuinte, ou seja, nas operações de entradas de mercadorias, os códigos informados devem ser os definidos pelo próprio informante e não aqueles que constaram do documento fiscal.*

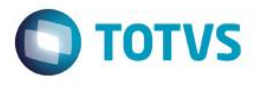

*Campo 03 (QTDE\_T\_V\_CF) - Preenchimento: informar com a quantidade total de vendas da mercadoria à consumidor final em que houve a incidência de ICMS-ST nas operações anteriores, representada pela menor unidade de medida utilizada na quantificação de comercialização empregada pelo contribuinte. Preencher com a soma do campo QTDE\_V\_CF\_C do Registro 2112 com o resultado da diferença do campo QTDE\_IND\_S\_C para o código que indica o tipo de operação de saída (IND\_S= 10) do Registro 2113, relativos aos indicadores do tipo de operação (IND\_OPER= código 0) e (IND\_OPER= código 1).*

*Validação: Deve ser o resultado do somatório das quantidades do campo QTDE\_V\_CF\_C do registro 2112 e da diferença no Registro 2113 entre as quantidades informadas nos campos QTDE\_IND\_S\_C, no código que indica o tipo de operação de saída (IND\_S= 10), para os respectivos indicadores do tipo de operação (IND\_OPER=código 0) e (IND\_OPER= código 1).*

*Campo 04 (VL\_T\_V\_CF) – Preenchimento: informar com o valor total da mercadoria à consumidor final em que houve a incidência de ICMS-ST nas operações anteriores.*

*Preencher com a soma do campo VL\_V\_CF do Registro 2112 com o resultado da diferença dos VL\_V\_IND\_S para o código que indica o tipo de operação de saída (IND\_S= 10) do Registro 2113, relativos aos indicadores do tipo de operação (IND\_OPER= código 0) e (IND\_OPER= código 1).*

*Validação: Deve ser o resultado do somatório dos valores do campo VL\_V\_CF do registro 2112 e da diferença no Registro 2113 entre os valores informados no campo VL\_V\_IND\_S, no código que indica o tipo de operação de saída (IND\_S= 10), para os respectivos indicadores do tipo de operação (IND\_OPER= código 0) e (IND\_OPER= código 1).*

*Campo 05 (VLM\_UNIT\_V\_CF) - Preenchimento: informar com o valor médio unitário das vendas da mercadoria à consumidor final resultante da divisão do valor do campo VL\_T\_V\_CF pela quantidade do campo QUANT\_T\_V\_CF\_C deste registro.*

*Validação: o valor informado no campo deve ser maior que "0" (zero). Deve ser o resultado da divisão do valor do campo VL\_T\_V\_CF pela quantidade do campo QTDE\_T\_V\_CF deste registro.*

*Campo 06 (VL\_T\_BCST\_V\_CF) - Preenchimento: informar com valor total da base de cálculo da Substituição Tributária resultante da multiplicação do campo "QTDE \_T\_V\_CF" deste registro e do campo "VLM\_UNIT\_BCST" do Registro 2120.*

*Validação: o valor informado no campo deve ser maior que "0" (zero). Deve ser o resultado da multiplicação do campo "QTDE \_T\_V\_CF" deste registro e do campo "VLM\_UNIT\_BCST" do Registro 2120.*

*Campo 07 (VL\_DIF\_MAIOR\_BCST) - Preenchimento: este campo só deve ser*

*informado quando o valor do campo VL\_T\_BCST\_V\_CF for maior que o valor do campo VL\_T\_V\_CF, deste registro. Informar com o valor da diferença a maior da base de cálculo da substituição tributária do campo VL\_T\_BCST\_V\_CF quando comparada com o valor efetivo da saída do campo VL\_T\_V\_CF, deste registro.*

*Validação: se informado valor no campo VL\_DIF\_MENOR\_BCST, este campo não deve ser preenchido. Só deve ser informado quando o valor do campo VL\_T\_BCST\_V\_CF for maior que o valor do campo VL\_T\_V\_CF, deste registro. Deve ser resultado da diferença do campo VL\_T\_BCST\_V\_CF e o campo VL\_T\_V\_CF, deste registro.*

*Campo 08 (VL\_DIF\_MENOR\_BCST) - Preenchimento: este campo só deve ser informado quando o valor do campo VL\_T\_V\_CF for maior que o valor do campo VL\_T\_BCST\_V\_CF, deste registro. Informar com o valor da diferença a menor da base de cálculo da substituição tributária do campo VL\_T\_BCST\_V\_CF quando comparada com o valor efetivo da saída do campo VL\_T\_V\_CF, deste registro.*

*Validação: se informado valor no campo VL\_DIF\_ MAIOR \_BCST, este campo não deve ser preenchido. Só deve ser informado quando o valor do campo VL\_T\_V\_CF for maior que o campo VL\_T\_BCST\_V\_CF, deste registro. Deve ser resultado da diferença do campo VL\_T\_V\_CF e o campo VL\_T\_BCST\_V\_CF, deste registro.*

*Campo 09 (ALIQ\_EF) - Preenchimento: preencher com a alíquota efetiva do ICMS da mercadoria na venda a consumidor final. Deve mesma alíquota informada no campo ALIQ\_ICMS do Registro 0200 e no campo ALIQ\_ST\_ EF do Registro 2130. Validação: o valor informado no campo deve ser maior que "0" (zero). Deve ser igual ao campo ALIQ\_ICMS do Registro 0200.*

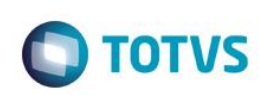

Campo 10 (VL\_ICMS\_ST\_REST) - Preenchimento: preencher com o valor do *ICMS-ST correspondente a diferença a maior da base de cálculo da substituição tributária quando comparada com o valor efetivo da saída. Resultado da multiplicação do campo VL\_DIF\_MAIOR\_BCST pelo campo ALIQ\_EF deste registro.*

*Validação: se informado valor no campo VL\_DIF\_MENOR\_BCST, este campo não deve ser preenchido. Deve ser o resultado da multiplicação do campo VL\_DIF\_MAIOR\_BCST pelo campo ALIQ\_EF deste registro.*

*Campo 11 (VL\_ICMS\_ST\_COMPL) - Preenchimento: preencher com o valor do ICMSST correspondente a diferença a menor da base de cálculo da substituição tributária quando comparada com o valor efetivo da saída. Resultado da multiplicação do campo VL\_DIF\_MENOR\_BCST pelo campo ALIQ\_EF.*

*Validação: se informado valor no campo VL\_DIF\_MAIOR\_BCST, este campo não deve ser preenchido. Deve ser o resultado da multiplicação do campo VL\_DIF\_MENOR\_BCST pelo campo ALIQ\_EF deste registro.*

*Campo 12 (QTDE\_T\_IND\_S\_OE) - Preenchimento: informar com a quantidade total de saídas destinadas a outros estados com direito a ressarcimento em que houve a incidência de ICMS-ST nas operações anteriores, representada pela menor unidade de medida utilizada na quantificação de comercialização empregada pelo contribuinte. Preencher com a diferença da soma do campo QTDE\_IND\_S\_C, do código que indica o tipo de operação de saída (IND\_S= 20) do Registro 2113, para o indicador do tipo de operação (IND\_OPER=0) deduzido do mesmo campo e código indicador do tipo de operação de saída para o indicador do tipo de operação (IND\_OPER=1).*

*Validação: Deve ser o resultado da diferença entre as quantidades informadas nos campos QTDE\_IND\_S\_C, no código que indica o tipo de operação de saída (IND\_S= 20), para os respectivos indicadores do tipo de operação (IND\_OPER= código 0) e (IND\_OPER= código 1).*

*Campo 13 (VL\_ICMS\_ IND\_S\_OE) - Preenchimento: informar com o resultado da multiplicação do campo QTDE\_T\_IND\_S\_OE deste Registro pelo campo VLM\_UNIT\_ICMS do Registro 2120.*

*Validação: o valor informado deve ser o resultado da multiplicação do campo QTDE\_T\_IND\_S\_OE deste Registro pelo campo VLM\_UNIT\_ICMS do Registro 2120.*

*Campo 14 (VL\_ICMS\_ ST\_IND\_S\_OE) - Preenchimento: informar com o resultado da multiplicação do campo QTDE\_T\_IND\_S\_OE deste Registro pelo campo VLM\_UNIT\_ICMS\_ST do Registro 2120.*

*Validação: o valor informado deve ser o resultado da multiplicação do campo QTDE\_T\_IND\_S\_OE deste Registro pelo campo VLM\_UNIT\_ICMS\_ST do Registro 2120.*

*Campo 15 (QTDE\_T\_IND\_S\_SN) - Preenchimento: informar com a quantidade total de saídas destinadas a optantes pelo Simples Nacional, representada pela menor unidade de medida utilizada na quantificação de comercialização empregada pelo contribuinte.*

*Preencher com a diferença da soma do campo QTDE\_IND\_S\_C, do código que indica o tipo de operação de saída (IND\_S= 30) do Registro 2113, para o indicador do tipo de operação (IND\_OPER=0) deduzido do mesmo campo e código indicador do tipo de operação de saída para o indicador do tipo de operação (IND\_OPER=1).*

*Validação: Deve ser o resultado da diferença entre as quantidades informadas nos campos QTDE\_IND\_S\_C, no código que indica o tipo de operação de saída (IND\_S= 30), para os respectivos indicadores do tipo de operação (IND\_OPER= código 0) e (IND\_OPER= código 1).*

*Campo 16 (VL\_T\_CREDITO\_MVA\_SN) - Preenchimento: informar com a soma dos créditos informados no campo VL\_CREDITO\_MVA\_SN do Registro 2113. Preencher com a diferença da soma do campo VL\_CREDITO\_MVA\_SN do Registro 2113, para o indicador do tipo de operação (IND\_OPER=0) deduzido do mesmo campo e código indicador do tipo de operação de saída para o indicador do tipo de operação (IND\_OPER=1).*

*Validação: Deve ser o resultado da diferença entre as quantidades informadas no campo VL\_CREDITO\_MVA\_SN do Registro 2113, para os respectivos indicadores do tipo de operação (IND\_OPER= código 0) e (IND\_OPER= código 1).*

#### *REGISTRO 2111: COMPLEMENTO DE IDENTIFICAÇÃO DO ITEM EM SITUAÇÕES ESPECIAIS*

෧

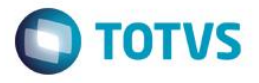

*Este registro é opcional. Ele só poderá ser informado, em situações especiais, em que o Registro 0200 for insuficiente para identificar a mercadoria. Nestes casos, este registro, será utilizado com um complemento do código item. Quando informado, na validação o campo COMPL\_COD\_ITEM deste registro será considerado uma extensão do campo COD\_ITEM do Registro 2110. Para cada situação identificada pelo código informado no campo COD\_SIT\_ESP, terá um tratamento especial, por exemplo, se informado o código situação especial igual a "01", só poderá haver um único documento fiscal de entrada e outro de saída.*

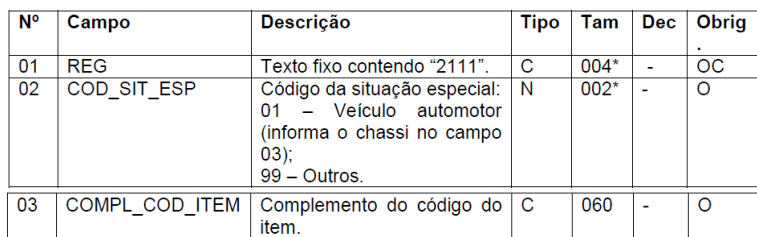

*Observações:*

*Nível hierárquico – 4*

*Ocorrência – 1:N*

#### *Campo 01 (REG) - Valor Válido: [2111].*

*Campo 02 (COD\_SIT\_ESP) – Validação: valor válido [01]. Não aceita o código 99. Campo 02 (COD\_SIT\_ESP) – Preenchimento: informar o número do chassi do veículo.*

*Validação: para o código de situação especial "01" o tamanho do campo deve ter 17 caracteres.*

#### *REGISTRO 2112: TOTAIS DOS DOCUMENTOS FISCAIS DE VENDAS A CONSUMIDOR FINAL DA MERCADORIA IDENTIFICADA NO REGISTRO 2110 EMITIDO POR ECF (CÓDIGO 02, 2D E 60).*

*Este registro deve ser apresentado para informar a totalização das vendas à consumidor final da mercadoria identificada no Registro 2110 a partir dos documentos fiscais emitidos por usuários de equipamentos ECF, que foram totalizados nas Reduções Z do período indicado no Registro 0000.*

*Neste registro devem ser consideradas apenas as vendas efetivas praticadas pelo informante à consumidor final, excluindo-se as anulações de vendas e as devoluções de mercadorias, que deverá observar as definições descritas no Registro 2113 e 2114.*

*Em cada período de referência deverão ser informadas todas as saídas do item de mercadoria incorridas, bem como todas as devoluções de vendas ocorridas no mesmo período e cuja data de entrada informada na EFD ICMS/IPI coincida com o período de referência do demonstrativo.*

*Para não duplicar as quantidades e valores, neste registro, não devem ser informadas as NF-e emitidas em substituição ao cupom fiscal utilizando o CFOP igual a 5.929 ou 6.929 (lançamento efetuado em decorrência de emissão de documento fiscal relativo à operação ou prestação também registrada em equipamento Emissor de Cupom Fiscal – ECF).*

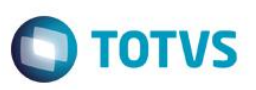

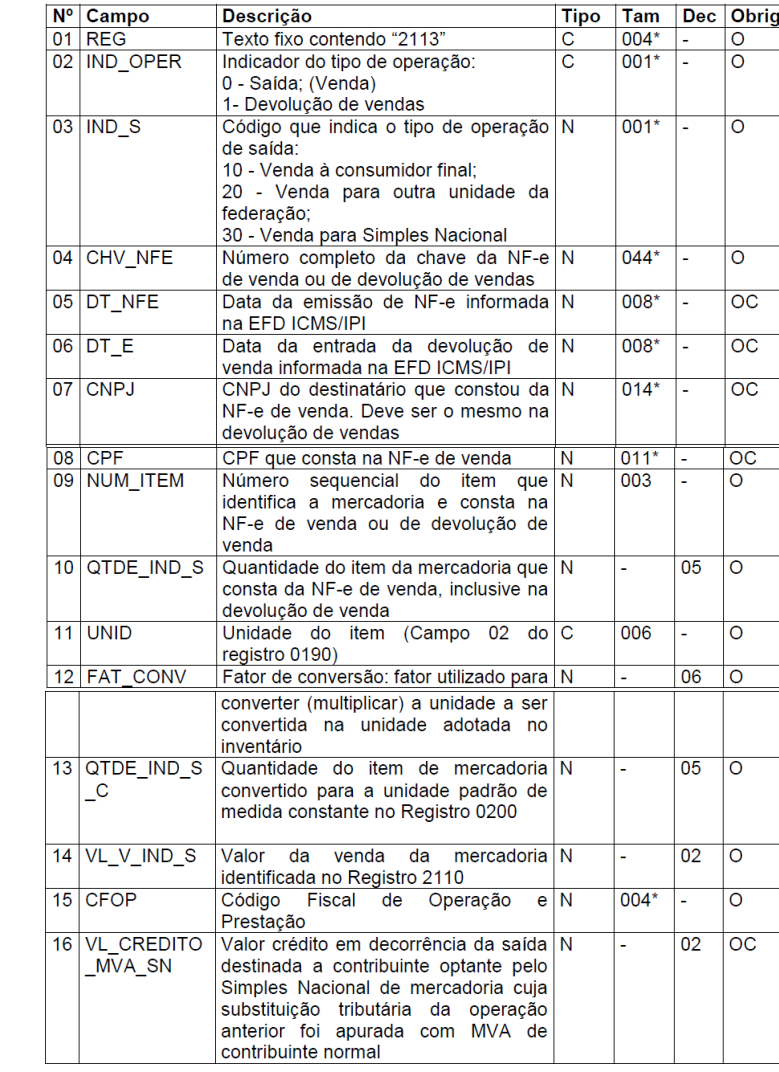

#### *Observações:*

*Nível hierárquico - 4 Ocorrência – 1:N*

*Campo 01 (REG) - Valor Válido: [2113].*

*Campo 02 (IND\_OPER) - Preenchimento: campo de preenchimento obrigatório para o registro de saída e na devolução de saída da mercadoria.*

*Validação: Valores válidos: [0,1]*

*Campo 03 (IND\_S) - Preenchimento: campo de preenchimento obrigatório para o registro de saída e na devolução de saída da mercadoria.*

*Validação: Valores válidos: [10,20,30].*

*Campo 04 (CHV\_NFE) - Preenchimento: para indicador do tipo de operação*

*(IND\_OPER= código 0) informar a chave da NF-e de saída do item de mercadoria e para indicador do tipo de operação (IND\_OPER= código 1) informar a chave da NF-e recebida para a devolução de venda, ou a NF-e de emissão própria destinada a acobertar a devolução de venda.*

*Validação: é conferido o dígito verificador (DV) da chave da NF-e.*

*Campo 05 (DT\_NFE) – Preenchimento: informar com a data de emissão da NF-e informada na EFD ICMS/IPI.*

*Validação: o valor informado deve ser no formato "ddmmaaaa". Obrigatório quando indicador do tipo de operação (IND\_OPER= código 0). O valor informado no campo deve ser igual ou maior que DT\_INI e igual ou menor que DT\_FIN do registro 0000.*

*Campo 06 (DT\_E) – Preenchimento: informar com a mesma data de entrada da mercadoria informada na EFD ICMS/IPI.*

 $\stackrel{\cdot}{\circ}$ 

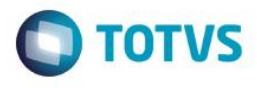

*Validação: é conferido o dígito verificador (DV) do CNPJ informado. Obrigatoriamente um dos campos, CNPJ ou CPF, deverá ser preenchido.*

*Campo 08 (CPF) - Preenchimento: para indicador do tipo de operação (IND\_OPER=código 0) informar o CPF do destinatário que consta da NF-e e para indicador do tipo de operação (IND\_OPER= código 1) informar o mesmo CPF do destinatário que constou da NF-e de venda ou da NF-e de devolução de venda quando a venda foi acobertada por cupom fiscal ECF.*

*Validação: é conferido o dígito verificador (DV) do CPF informado. Obrigatoriamente um dos campos, CNPJ ou CPF, deverá ser preenchido.*

*Campo 09 (NUM\_ITEM) - Preenchimento: - Preenchimento: para indicador do tipo de operação (IND\_OPER= código 0) informar o número sequencial do item de mercadoria que consta na NF-e de saída e para indicador do tipo de operação (IND\_OPER= código1) informar o número sequencial do item de mercadoria que consta na NF-e de devolução de venda.*

*Validação: o valor informado no campo deve ser maior que "0" (zero).*

*Campo 10 (QTDE\_IND\_S) – Preenchimento: para indicador do tipo de operação (IND\_OPER= código 0) informar neste campo a quantidade da mercadoria que consta no documento fiscal de venda. Para o indicador do tipo de operação (IND\_OPER= código 1) informar a quantidade da mercadoria que consta no documento fiscal de devolução de venda. A quantidade informada neste campo deve ser multiplicada pelo valor fator de conversão - campo FAT\_CONV deste registro para se chegar a quantidade do item convertido para a unidade de medida constante no Registro 0200 e que será informada no campo QUANT\_C\_S\_C deste registro.*

*Validação: o valor informado no campo deve ser maior que "0" (zero).*

*Campo11 (UNID)-Preenchimento: informar a unidade de medida de comercialização do item utilizada no documento fiscal, tanto na saída como na devolução de venda. Caso a unidade de medida do documento fiscal seja diferente da unidade de medida informada*

*no Registro 0200, deverá ser informado no Registro 0220 o fator de conversão entre as unidades de medida.*

*Validação: o valor informado neste campo deve existir no registro 0190.*

*Campo 12 (FAT\_CONV) – Preenchimento: se a unidade do item que consta no documento fiscal de saída ou devolução de venda, for diferente daquela especificada no Registro 0200, o informante, deverá fazer a conversão, dos valores unitários deste registro utilizando o mesmo fator de conversão do Registro 0220. Caso, a unidade demedida que consta no documento fiscal de saída ou devolução de venda, for igual a unidade de medida padrão adotada pelo contribuinte, este campo será igual a 1.*

*Validação: o valor informado no campo deve ser maior que "0" (zero). Deve ser o mesmo valor do FAT\_CONV do Registro 0220 para a mesma unidade informada no campo UNID deste registro.*

*Campo 13 (QTDE\_IND\_S\_C) – Preenchimento: se a unidade do item que consta no documento fiscal de saída, for diferente daquela especificada no Registro 0200, o informante, deverá fazer a conversão, dos valores unitários deste registro utilizando o mesmo fator de conversão do Registro 0220. Deverá ser o resultado da multiplicação do campo QTDE\_IND\_S pelo campo FAT\_CONV deste registro. Caso, a unidade de medida que consta no documento fiscal de saída ou devolução de venda, for igual a unidade de medida padrão adotada pelo contribuinte, este campo será igual ao campo QTDE\_IND\_S.*

*Validação: o valor informado no campo deve ser maior que "0" (zero). Deverá ser o resultado da multiplicação dos campos QTDE\_IND\_S e FAT\_CONV deste registro.*

*Campo 14 (VL\_V\_IND\_S) – Preenchimento: informar o valor da venda da mercadoria constante do documento fiscal de venda. Para o indicador do tipo de operação (IND\_OPER= código 1), preencher,proporcionalmente, com o valor que foi informado neste registro na saída do item da mercadoria, quando a data da emissão da NF-e de devolução e a data de emissão daNF-e ou do cupom fiscal ECF referenciado coincidirem com o período de referência do demonstrativo. Validação: o valor informado no campo deve ser maior que "0" (zero).*

*Campo 15 (CFOP) - Validação: para indicador do tipo de operação (IND\_OPER= código 0) o primeiro caractere do valor informado deve ser "5" ou "6" e para o indicador do tipo de operação (IND\_OPER= código 1) o primeiro caractere do valor informado deve ser "1"ou "2".*

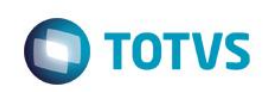

Título do documento *Campo 16 (VL\_CREDITO\_MVA\_SN) – Preenchimento: informado para o código que indica o tipo de operação de saída (IND\_S = 30) com o valor do crédito cabível em decorrência da saída destinada a contribuinte optante pelo Simples Nacional do item de mercadoria cuja substituição tributária da operação anterior foi apurada com MVA de contribuinte normal, calculado conforme disposto no Anexo 3 do RICMS-SC/01. Para o indicador do tipo de operação (IND\_OPER= código 1), preencher, proporcionalmente, com o valor que foi informado neste registro na saída do item da mercadoria, quando a data da emissão da NF-e de devolução e a data de emissão da NF-e referenciada coincidirem com o período de referência do demonstrativo.*

*Validação: o valor informado no campo deve ser maior que "0" (zero) para o código que indica o tipo de operação de saída (IND\_S = 30).*

#### *REGISTRO 2114: COMPLEMENTO DE DOCUMENTO FISCAL REFERENCIADO NA DEVOLUÇÃO DE VENDAS*

*Este registro tem por objetivo informar os documentos fiscais que tenham sido mencionados nas Informações Complementares da NF-e de devolução que está sendo informado no registro 2113 Não podem ser informados, para uma mesma NF-e de devolução de venda, dois ou mais registros com a mesma CHAVE\_NFE\_REF.*

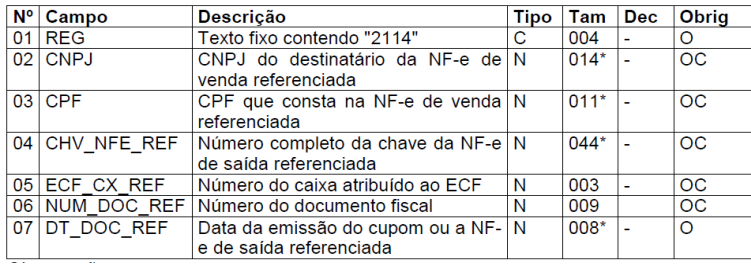

#### *Observações:*

*Nível hierárquico - 5 Ocorrência - 1:N*

*Campo 01 (REG) - Valor Válido: [2114]*

*Campo 02 (CNPJ) - Preenchimento: informar o CNPJ que consta no campo destinatário da NF-e referenciada.*

*Validação: é conferido o dígito verificador (DV) do CNPJ informado. Obrigatoriamente um dos campos, CNPJ ou CPF, deverá ser preenchido.*

*Campo 03 (CPF) - Preenchimento: informar o CPF que consta no campo destinatário da NF-e de saída referenciada.*

*Validação: é conferido o dígito verificador (DV) do CPF informado. Obrigatoriamente um dos campos, CNPJ ou CPF, deverá ser preenchido.*

*Campo 04 (CHV\_NFE\_REF) - Preenchimento: campo de preenchimento obrigatório para NF-e de saída da mercadoria devolvida, que está sendo referenciada.*

*Validação: é conferido o dígito verificador (DV) da chave da NF-e e se consta no Registro 2113 do período do demonstrativo.*

*Campo 05 (ECF\_CX\_REF) - Preenchimento: informar o número do caixa atribuído ao ECF*

*Validação: o valor informado no campo deve ser maior que "0" (zero).*

*Campo 06 (NUM\_DOC\_REF) - Preenchimento: número do Contador de Ordem de Operação (COO).*

*Validação: o valor informado no campo deve ser maior que "0" (zero).*

*Campo 07 (DT\_NFE\_REF) – Preenchimento: informar com data de emissão da NF-e de venda referenciada que constou da EFD ICMS/IPI, ou da emissão do cupom fiscal quando informado o campo NUM\_DOC\_REF.*

*Validação: o valor informado deve ser no formato "ddmmaaaa". O valor informado no campo deve ser maior ou igual ao valor do campo DT-INI e menor ou igual ao valor do campo DT\_FIN do registro 0000.*

*REGISTRO 2120: VALOR MÉDIO MENSAL UNITÁRIO DA BASE DE CÁLCULO DA SUBSTITUIÇÃO TRIBUTÁRIA, ICMS SOBRE OPERAÇÕES PRÓPRIAS E ICMS ST* .<br>@

Este docu

mento é de propriedade da TOTVS. Todos os direitos reservados

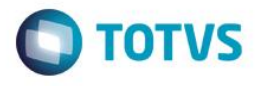

 $\overline{a}$ 

#### *APURADO RELATIVO À ENTRADA DA MERCADORIA IDENTIFICADA NO REGISTRO 2110.*

*Este registro serve para encontrar o valor médio mensal unitário da base de cálculo da substituição, ICMS sobre operações próprias e ICMS ST apurado a partir dos documentos fiscais informados no Registro 2130, relativo às mercadorias identificadas no Registro 2110.*

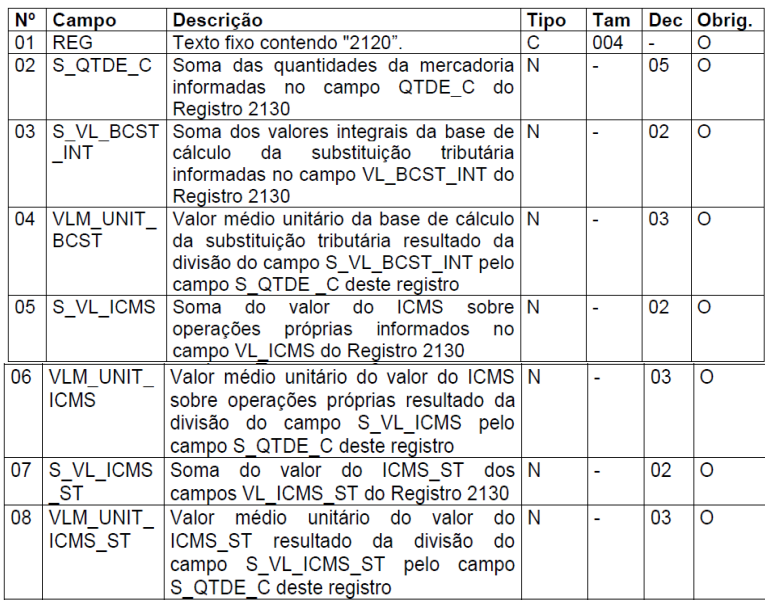

#### *Observações:*

*Nível hierárquico - 4*

*Ocorrência 1:N*

*Campo 01 (REG) - Valor Válido: [2120].*

*Campo 02 (S\_QUANT\_C) - preencher com o somatório das quantidades da mercadoria informadas no campo QUANT\_C do Registro 2130 para indicador do tipo de operação (IND\_OPER= código 0) deduzido das quantidades de devolução informadas no mesmo campo para indicador do tipo de operação (IND\_OPER= código 1).*

*Validação: o valor informado no campo deve ser maior que "0" (zero). A quantidade informada neste campo deve ser maior ou igual que ao somatório das quantidades totais de vendas informadas nos campos QTDE\_T\_V\_CF, QTDE\_T\_IND\_S\_OE e QTDE\_T\_IND\_S\_SN do Registro 2110, e da quantidade do estoque final do respectivo item de mercadoria no final do período, informada no campo QTD do Registro H010, se houver.*

*Campo 03 (S\_VL\_BCST\_INT): preencher com o somatório dos valores integrais da base de cálculo informadas no campo VL\_BCST\_INT do Registro 2130 para indicador do tipo de operação (IND\_OPER= código 0), deduzido das quantidades de devolução informadas no mesmo campo para indicador do tipo de operação (IND\_OPER= código 1).*

*Validação: o valor informado no campo deve ser maior que "0" (zero).*

*Campo 04 (VLM\_UNIT\_BCST) – Preenchimento: informar o resultado da divisão do valor do campo S\_VL\_BCST\_INT pela quantidade do campo S\_QUANT\_C deste registro.*

*Validação: o valor informado no campo deve ser maior que "0" (zero).*

*Campo 05 (S\_VL\_ICMS): preencher com o somatório dos valores do ICMS sobre operações próprias informadas no campo VL\_ICMS do Registro 2130 para indicador do tipo de operação (IND\_OPER= código 0), deduzido das quantidades de devolução informadas no mesmo campo para indicador do tipo de operação (IND\_OPER= código 1).*

*Validação: o valor informado no campo deve ser maior que "0" (zero).*

*Campo 06 (VLM\_UNIT\_ICMS) – Preenchimento: informar o resultado da divisão do valor do campo S\_VL\_ICMS pela quantidade do campo S\_QUANT\_C deste registro.*

*Validação: o valor informado no campo deve ser maior que "0" (zero).*

Orientações Consultoria de Segmentos – 4624185 – Portaria SEF nº 378 de 2018 - Ressarcimento ICMS-ST

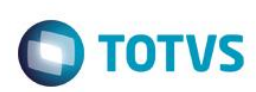

Campo 07 (S\_VL\_ICMS\_ST): preencher com o somatório dos valores do ICMS-*ST informadas no campo VL \_ICMS\_ST do Registro 2130 para indicador do tipo de operação (IND\_OPER= código 0), deduzido das quantidades de devolução informadas no mesmo campo para indicador do tipo de operação (IND\_OPER= código 1).*

*Validação: o valor informado no campo deve ser maior que "0" (zero).*

*Campo 08 (VLM\_UNIT\_ICMS\_ST) – Preenchimento: informar o resultado da divisão do valor do campo S\_VL\_ICMS\_ST pela quantidade do campo S\_QUANT\_C deste registro.*

*Validação: o valor informado no campo deve ser maior que "0" (zero).*

*REGISTRO 2130: DOCUMENTOS FISCAIS DE ENTRADA (MODELO 55) DA MERCADORIA COM INCIDÊNCIA DE SUBSTITUIÇÃO TRIBUTÁRIA EM OPERAÇÕES ANTERIORES, IDENTIFICADA NO REGISTRO 2110, E DOCUMENTOS FISCAIS DE SAÍDA NA DEVOLUÇÃO DE MERCADORIA ADQUIRIDA*

*Este registro deve ser apresentado para relacionar os documentos fiscais de entrada do item de mercadoria identificado no Registro 2110, e escriturados nos períodos de referências onde exigidos para apuração do valor médio das entradas.*

*Neste registro também serão relacionados os documentos fiscais de saídas referentes à devolução das aquisições dos mesmos itens de mercadorias, cuja entrada foi informada neste registro no mesmo ou mesmos períodos de referências abrangidos no demonstrativo.*

*Serão informadas todas as entradas do item de mercadoria incorridas em cada período de referência ou períodos de referências, bem como todas as devoluções de aquisição ocorridas no mesmo período ou períodos. Também serão relacionadas as devoluções de aquisições independentemente da ocorrência de entradas do mesmo item de mercadoria no período abrangido.*

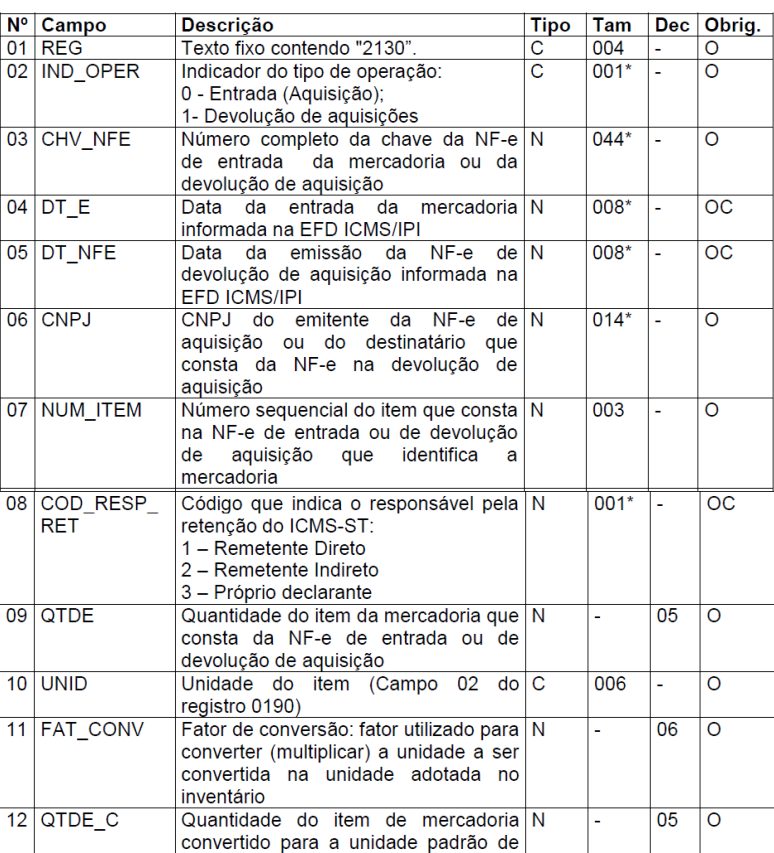

෧

 $\odot$ 

Orientações Consultoria de Segmentos – 4624185 – Portaria SEF nº 378 de 2018 - Ressarcimento ICMS-ST

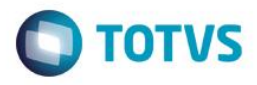

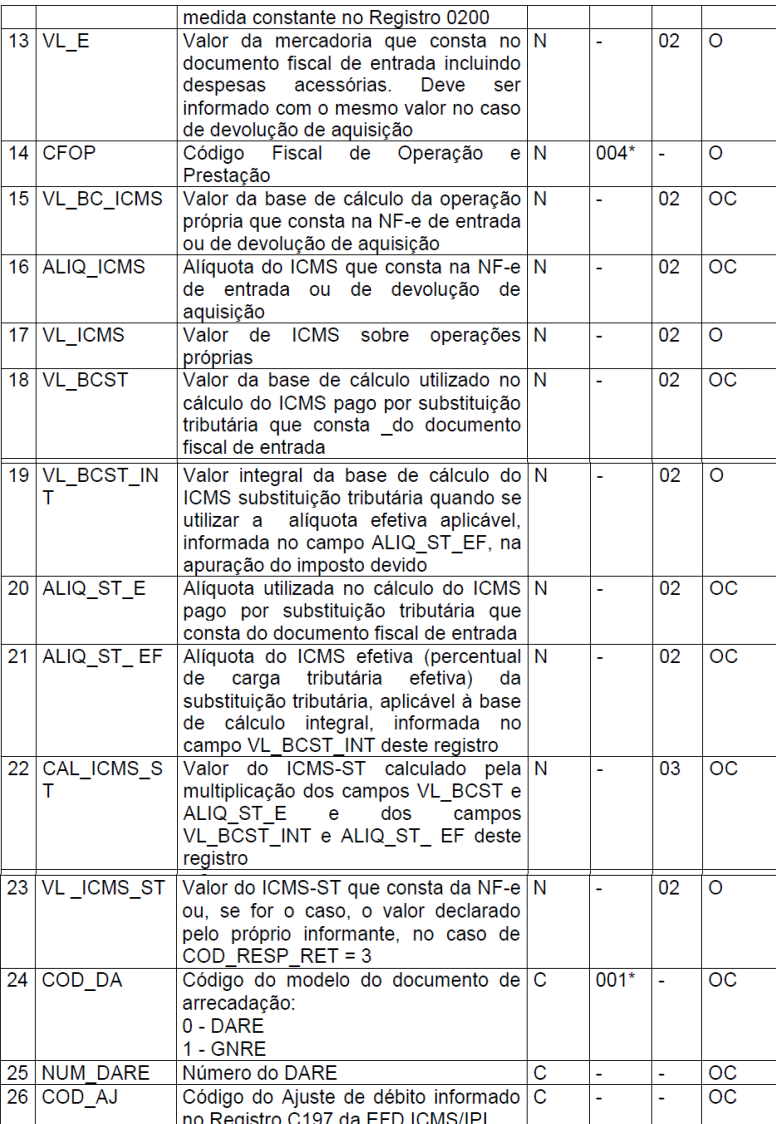

#### *Observações:*

*Nível hierárquico - 5*

*Ocorrência 1:N*

*Campo 01 (REG) - Valor Válido: [2130].*

*Campo 02 (IND\_OPER) - Preenchimento: campo de preenchimento obrigatório para o registro de entrada e na devolução de entrada da mercadoria. Validação: valores válidos: [0,1].*

*Campo 03 (CHV\_NFE) - Preenchimento: para indicador do tipo de operação (IND\_OPER= código 0) informar a chave da NF-e de entrada do item de mercadoria e para indicador do tipo de operação (IND\_OPER= código 1) informar a chave da NF-e de devolução de aquisição do item de mercadoria.*

*Validação: é conferido o dígito verificador (DV) da chave da NF-e.*

*Campo 04 (DT\_E) - Preenchimento: informar com a mesma data de entrada da mercadoria informada na EFD ICMS/IPI.*

*Validação: o valor informado deve ser no formato "ddmmaaaa". Obrigatório quando indicador do tipo de operação (IND\_OPER= código 0). O valor informado no campo deve ser menor que DT\_FIN do registro 0000.*

*Campo 05 (DT\_NFE) – Preenchimento: informar com a data de emissão da NF-e informada na EFD ICMS/IPI.*

*Validação: o valor informado deve ser no formato "ddmmaaaa". Obrigatório quando indicador do tipo de operação (IND\_OPER= código 1). O valor informado no campo deve ser menor que DT\_FIN do registro 0000.*

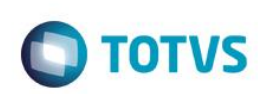

Título do documento *Campo 06 (CNPJ) – Preenchimento: para indicador do tipo de operação (IND\_OPER=código 0) informar o CNPJ do emitente da NF-e e para indicador do tipo de operação (IND\_OPER= código 1) informar o CNPJ do mesmo emitente que constou da NF-e de aquisição.*

*Validação: para indicador do tipo de operação (IND\_OPER= código 0) o valor informado será comparado com o CNPJ que consta na chave da NF-e informada no campo CHV\_NFE.*

*Campo 07 (NUM\_ITEM) - Preenchimento: para indicador do tipo de operação (IND\_OPER= código 0) informar o número sequencial do item de mercadoria que consta na NF-e de entrada e para indicador do tipo de operação (IND\_OPER= código 1) informar o número sequencial do item de mercadoria que consta na NF-e de devolução de aquisição.*

*Validação: o valor informado no campo deve ser maior que "0" (zero).*

*Campo 08 (COD\_RESP\_RET) - Preenchimento: campo preenchido somente para indicador do tipo de operação (IND\_OPER= código 0).*

*Validação: válido somente para indicador do tipo de operação (IND\_OPER= código 0). Valores válidos: [1,2,3]*

*Campo 09 (QTDE) – Preenchimento: para indicador do tipo de operação (IND\_OPER=código 0) informar neste campo a quantidade da mercadoria que consta no documento fiscal de entrada e para indicador do tipo de operação (IND\_OPER= código 1) informar a quantidade da mercadoria que consta no documento fiscal de devolução de entrada. A quantidade informada neste campo deve ser multiplicada pelo valor fator de conversão - campo FAT\_CONV deste registro para se chegar a quantidade do item convertido para a unidade de medida constante no Registro 0200 e que será informada no campo QTDE\_C deste registro.*

*Validação: o valor informado no campo deve ser maior que "0" (zero).*

*Campo 10 (UNID) - Preenchimento: informar a unidade de medida de comercialização do item utilizada no documento fiscal, tanto na entrada como na devolução de entrada. Caso a unidade de medida do documento fiscal seja diferente da unidade de medida informada no Registro 0200, deverá ser informado no Registro 0220 o fator de conversão entre as unidades de medida. Validação: o valor informado neste campo deve existir no registro 0190.*

*Campo 11 (FAT\_CONV) – Preenchimento: se a unidade do item que consta no documento fiscal de entrada, for diferente daquela especificada no Registro 0200, o informante, deverá fazer a conversão, dos valores unitários deste registro utilizando o mesmo fator de conversão do Registro 0220. Caso, a unidade de medida que consta no documento fiscal de entrada, for igual a unidade de medida padrão adotada pelo contribuinte, este campo será igual a 1.*

*Validação: o valor informado no campo deve ser maior que "0" (zero). Deve ser o mesmo valor do FAT\_CONV do Registro 0220 para a mesma unidade informada no campo UNID deste registro.*

*Campo 12 (QTDE \_C) – Preenchimento: se a unidade do item que consta no documento fiscal de entrada, for diferente daquela especificada no Registro 0200, o informante, deverá fazer a conversão, dos valores unitários deste registro utilizando o mesmo fator de conversão do Registro 0220. Deverá ser o resultado da multiplicação do*

*campo QTDE pelo campo FAT\_CONV desse registro. Caso, a unidade de medida que consta no documento fiscal de entrada, for igual a unidade de medida padrão adotada pelo contribuinte, este campo será igual ao campo QTDE.*

*Validação: o valor informado no campo deve ser maior que "0" (zero). Deverá ser o resultado da multiplicação dos campos QTDE e FAT\_CONV deste registro.*

*Campo 13 (VL\_E) - Preenchimento: informar com o valor da mercadoria constante no documento fiscal de entrada incluindo despesas acessórias. Deve ser informado com o mesmo valor no caso de devolução de aquisição.*

*Validação: o valor informado no campo deve ser maior que "0" (zero). Campo 14 (CFOP) – Preenchimento: deverá ser informado sob o ponto de vista do declarante.*

*Validação: para indicador do tipo de operação (IND\_OPER= código 0) o primeiro caractere do valor informado deve ser "1", "2" ou "3" e para o indicador do tipo de operação (IND\_OPER= código 1) o primeiro caractere do valor informado deve ser "5" ou"6".*

*Campo 15 (VL\_BC\_ICMS) - Preenchimento: para o indicador do tipo de operação (IND\_OPER= código 0) e o código que indica o responsável pela retenção do ICMS-ST(COD\_RESP\_RET = 1) ou (COD\_RESP\_RET = 3), desde que o emitente*  ෧

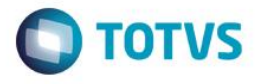

*da NF-e não seja optante pelo Simples Nacional, informar o valor base de cálculo do ICMS destacado no documento fiscal de entrada. Não será informado valor quando o código que indica o responsável pela retenção do ICMS-ST for (COD\_RESP\_RET = 2) ou nos casos de (COD\_RESP\_RET = 1) e (COD\_RESP\_RET = 3), e o emitente da NF-e for optante pelo Simples Nacional.*

*Para o indicador do tipo de operação (IND\_OPER= código 1) preencher proporcionalmente com o valor que foi informado neste registro na entrada do item da mercadoria devolvida, e quando a data da emissão da NF-e de devolução e a data de entrada da NF-e referenciada coincidirem com os mesmos períodos de referência abrangidos neste registro.*

*Validação: o valor no campo deve ser "0" (zero) quando o código que indica o responsável pela retenção do ICMS-ST for (COD\_RESP\_RET = 2).*

*Campo 16 (ALIQ\_ICMS) - Preenchimento: para o indicador do tipo de operação (IND\_OPER= código 0) e o código que indica o responsável pela retenção do ICMS-ST (COD\_RESP\_RET = 1) ou (COD\_RESP\_RET = 3), desde que o emitente da NF-e não seja optante pelo Simples Nacional, informar a alíquota do ICMS incidente na operação própria constante do documento fiscal de entrada. Não será informado valor quando o código que indica o responsável pela retenção do ICMS-ST for (COD\_RESP\_RET = 2) ou nos casos de (COD\_RESP\_RET = 1) e (COD\_RESP\_RET = 3), e o emitente da NF-e for optante pelo Simples Nacional.*

*Para o indicador do tipo de operação (IND\_OPER= código 1) preencher com o mesmo valor informado neste registro na entrada do item da mercadoria devolvida, e quando a data da emissão da NF-e de devolução e a data de entrada da NF-e referenciada coincidirem com os mesmos períodos de referência abrangidos neste registro.*

*Validação: o valor no campo deve ser "0" (zero) quando o código que indica o responsável pela retenção do ICMS-ST for (COD\_RESP\_RET = 2).*

*Campo 17 (VL\_ ICMS) - Preenchimento: para indicador do tipo de operação (IND\_OPER= código 0) e o código que indica o responsável pela retenção do ICMS-ST (COD\_RESP\_RET = 1) ou (COD\_RESP\_RET = 3), desde que o emitente da NF-e não seja optante pelo Simples Nacional, informar o valor destacado no documento fiscal de*

*entrada como Valor do ICMS. Para o código que indica o responsável pela retenção do ICMS-ST (COD\_RESP\_RET =2) e os (COD\_RESP\_RET = 1) e (COD\_RESP\_RET = 3), quando emitente da NF-e for optante pelo Simples Nacional, o valor informado no campo será o resultado da diferença do informado no campo CAL\_ICMS\_ST deduzido do valor informado no campo VL*

*\_ICMS\_ST neste registro.Para indicador do tipo de operação (IND\_OPER= código 1), quando a data da NF-e de devolução e a data de entrada da NF-e referenciada coincidirem com os mesmos períodos de referência abrangidos neste registro, preencher, proporcionalmente, com o mesmo valor para a NF-e informado neste registro na entrada do item da mercadoria.*

*Validação: o valor informado no campo deve ser maior que "0" (zero).*

*Campo 18 (VL\_BCST) – Preenchimento: para indicador do tipo de operação*

*(IND\_OPER= código 0) e se o código que indica o responsável pela retenção do ICMSST(COD\_RESP\_RET = 1), informar o valor destacado no documento fiscal de entrada como Base de Cálculo da Substituição Tributária, se o código que indica o responsável pela retenção do ICMS-ST (COD\_RESP\_RET = 2), preencher com o valor informado no documento fiscal de entrada, e se o código que indica o responsável pela retenção do ICMS-ST (COD\_RESP\_RET = 3), informar o valor utilizada no memória de cálculo para apuração do imposto retido pelo declarante. Para indicador do tipo de operação (IND\_OPER= código 1), quando a data da NFe de devolução e a data de entrada da NF-e referenciada coincidirem com os mesmos períodos de referência abrangidos neste registro, preencher, proporcionalmente, com o mesmo valor para a NF-e informado neste registro na entrada do item da mercadoria.*

*Validação: o valor informado no campo deve ser maior que "0" (zero).*

*Campo 19 (VL\_BCST\_INT) - Preenchimento: para indicador do tipo de operação (IND\_OPER= código 0) será informado com o valor integral da base de cálculo da substituição tributária quando se utilizou a alíquota efetiva aplicável ao item da mercadoria na apuração do imposto retido, podendo ter o mesmo valor informado no campo VL\_BCST deste registro.*

*Para indicador do tipo de operação (IND\_OPER= código 1), quando a data da NFe de devolução e a data de entrada da NF-e referenciada coincidirem com os mesmos períodos de referência abrangidos neste registro, preencher,* 

> Orientações Consultoria de Segmentos – 4624185 – Portaria SEF nº 378 de 2018 - Ressarcimento ICMS-ST

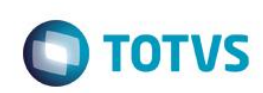

proporcionalmente, com o mesmo valor para a NF-e informado neste registro na *entrada do item da mercadoria.*

*Validação: o valor informado no campo deve ser maior que "0" (zero).*

*Campo 20 (ALIQ\_ST\_E) - Preenchimento: para indicador do tipo de operação (IND\_OPER= código 0) e o código que indica o responsável pela retenção do ICMS-ST(COD\_RESP\_RET = 1), informar o valor destacado no documento fiscal de entrada como Alíquota da Substituição Tributária, para o código que indica o responsável pela retenção do ICMS-ST (COD\_RESP\_RET = 2), preencher com a alíquota aplicável a mercadoria em operação interna informado no campo ALIQ\_ICMS do Registro 0200, e para o código que indica o responsável pela retenção do ICMS-ST (COD\_RESP\_RET = 3) informar a alíquota efetiva da mercadoria utilizada no memória de cálculo para apuração do imposto*

*retido pelo declarante. Para indicador do tipo de operação (IND\_OPER= código 1), quando a data da NF-e de devolução e a data de entrada da NF-e referenciada coincidirem com os mesmos períodos de referência abrangidos neste registro, preencher com o mesmo valor para a NF-e informado neste registro na entrada do item da mercadoria. Validação: o valor informado no campo deve ser maior que "0" (zero).* 

*Campo 21 (ALIQ\_ST\_EF) - Preenchimento: para indicador do tipo de operação (IND\_OPER= código 0) e o (IND\_OPER= código 1) informar com mesmo valor informado no campo ALIQ\_ICMS do Registro 0200.*

*Validação: o valor informado no campo deve ser maior que "0" (zero).*

*Campo 22 (CAL\_ICMS\_ST) - Preenchimento: para indicador do tipo de operação (IND\_OPER= código 0) e o (IND\_OPER= código 1) informar com o resultado da multiplicação dos campos VL\_BCST e ALIQ\_ST\_E ou dos campos VL\_BCST\_INT e ALIQ\_ST\_EF, deste registro.*

*Validação: o valor informado no campo deve ser maior que "0" (zero). O resultado da multiplicação dos campos VL\_BCST e ALIQ\_ST\_E e dos campos VL\_BCST\_INT e ALIQ\_ST\_EF, deste registro, devem resultar no mesmo valor. Campo 23 (VL \_ICMS\_ST) - Preenchimento: para indicador do tipo de operação (IND\_OPER= código 0) e se o código que indica o responsável pela retenção do ICMSST (COD\_RESP\_RET = 1) informar o valor destacado no documento fiscal de entrada como Valor do ICMS Substituição Tributária, se o código que indica o responsável pela retenção do ICMS-ST (COD\_RESP\_RET = 2) informar o valor que consta no documento fiscal de entrada, e se o código que indica o responsável pela retenção do ICMS-ST (COD\_RESP\_RET = 3) informar o valor utilizada no memória de cálculo para apuração do imposto retido pelo declarante. Para indicador do tipo de operação (IND\_OPER= código 1), quando a data da NFe de devolução e a data de entrada da NF-e referenciada coincidirem com os mesmos períodos de referência abrangidos neste registro, preencher proporcionalmente com o mesmo valor para a NF-e informado neste registro na entrada do item da mercadoria.*

*Validação: o valor informado no campo deve ser maior que "0" (zero).*

*Campo 24 (COD\_DA) – Valores válidos: [0,1]. Não informar este campo quando indicador do tipo de operação (IND\_OPER= código 1). Informação obrigatória para o indicador do tipo de operação (COD\_RESP\_RET=3). Não deve ser informado para o código que indica o responsável pela retenção do ICMS-ST (COD\_RESP\_RET = 2).*

*Validação: Requer o preenchimento do campo NUM\_DARE deste Registro. Campo 25 (NUM\_DARE) – Preenchimento – informar o número DARE do sistema SAT.*

*Validação: conferir regra de validação do DARE*

*Campo 26 (COD\_AJ) - Preenchimento: informar o código de ajuste de débito informado na EFD ICMS/IPI da entrada da mercadoria no estabelecimento, quando o ICMS – ST é devido na entrada.*

*Validação: Obrigatoriamente preenchido para o indicador do tipo de operação (COD\_RESP\_RET=3) e contribuintes com obrigação de EFD ICMS/IPI.*

#### *REGISTRO 2131: DOCUMENTO FISCAL (MODELO 55) REFERENCIADO, EMITIDO PELO SUBSTITUTO TRIBUTÁRIO, REFERENTE A ENTRADA DE MERCADORIA ADQUIRIDA DE REMETENTE INDIRETO*

*Este registro deve ser apresentado sempre que o documento fiscal identificado no Registro 2130 se referir a uma entrada de mercadoria adquirida de Remente Indireto (COD\_RESP\_RET = 2).*

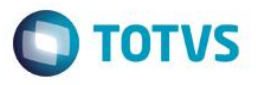

*Caso a quantidade de mercadoria que constou da NF do remetente indireto, contribuinte substituído, informado no Registro 2130, tenha se originado de mais de um documento fiscal ou de mais de um substituto tributário, deverá informar um Registro 2131 para cada documento fiscal/substituto tributário.*

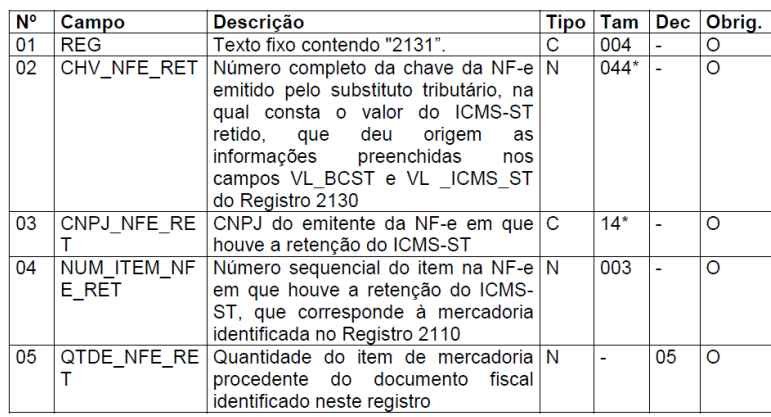

#### *Observações:*

*Nível hierárquico - 6 Ocorrência 1:N*

#### *Campo 01 (REG) - Valor Válido: [2131].*

*Campo 02 (CHAVE\_NFE\_RET) - Preenchimento: informar a chave da NF-e emitida pelo substituto tributário em que houve a retenção do ICMS-ST.*

*Validação: é conferido o dígito verificador (DV) da chave da NF-e.*

*Campo 03 (CNPJ\_NFE\_RET) - Preenchimento: campo de preenchimento obrigatório com o CNPJ do emitente da NF-e referenciada.*

*Validação: valor informado será comparado com o CNPJ que consta na chave da NF-e informada no campo CHAVE\_NFE\_RET.*

*Campo 04 (NUM\_ITEM\_NFE\_RET) - Preenchimento: informar o número do item da NFe em que foi destacado o ICMS-ST pelo substituto tributário.*

*Campo 05 (QUANT\_NFE\_RET) - Preenchimento: informado com a quantidade da mercadoria procedente do documento fiscal identificado neste registro e está relacionado ao documento fiscal informado no campo CHV\_NFE do Registro 2130. A unidade do item do documento fiscal que consta desse registro deve ser o mesmo daquele que utilizado para informar o campo QUANT\_E do Registro 2130.*

*Validação: A quantidade informada deve ser igual a informado no campo QUANT\_E do Registro 2130. Quando informado mais de um Registro 2131 para o item da mercadoria, a soma das QUANT\_NFE\_RET deve ser igual ao valor informado no QUANT\_E do registro 2130.*

#### *REGISTRO 2132: COMPLEMENTO DE DOCUMENTO FISCAL REFERENCIADO NA DEVOLUÇÃO DE AQUISIÇÃO*

*Este registro tem por objetivo informar os documentos fiscais que tenham sido mencionados nas informações complementares do documento de devolução de aquisição que está sendo informado no registro 2130. Este registro sempre será informado indicador do tipo de operação (IND\_OPER= código 1) no Registro 2130.Não podem ser informados, para uma mesma NF-e de devolução de aquisição informada no Registro 2130, dois ou mais registros com a mesma CHAVE\_NFE\_REF.*

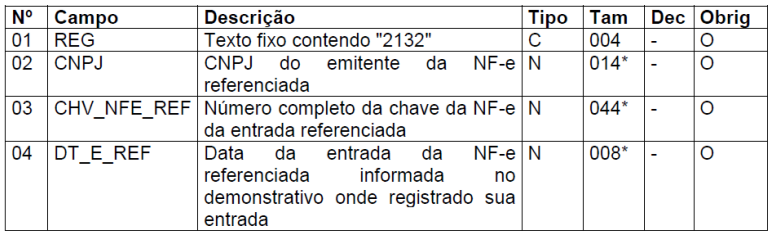

*Observações:*

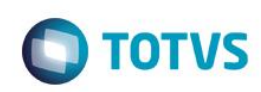

Título do documento *Nível hierárquico - <sup>6</sup> Ocorrência - 1:N*

*Campo 01 (REG) - Valor Válido: [2132].*

*Campo 02 (CNPJ) - Preenchimento: campo de preenchimento obrigatório. Informar com o CNPJ do emitente da NF-e referenciada.*

*Validação: valor informado será comparado com o CNPJ que consta na chave da NF-e informada no campo CHAVE\_NFE\_E.*

*Campo 03 (CHV\_NFE\_REF) - Preenchimento: campo de preenchimento obrigatório. Informar com a chave da NF-e da entrada da mercadoria devolvida, que está sendo referenciada.*

*Validação: é conferido o dígito verificador (DV) da chave da NF-e.*

*Campo 04 (DT\_E\_REF) - Preenchimento: o valor informado deve ser no formato "ddmmaaaa". Campo de preenchimento obrigatório com a data da entrada da NF-e que constou do campo DT\_E no demonstrativo onde foi registrada sua entrada.*

*Validação: O valor informado no campo deve ser igual ou maior que DT\_INI e igual ou menor que DT\_FIN do registro 0000.*

#### *REGISTRO 2990: ENCERRAMENTO DO BLOCO 2*

*Este registro destina-se a identificar o encerramento do bloco 2 e a informar a quantidade de linhas (registros) existentes no bloco.*

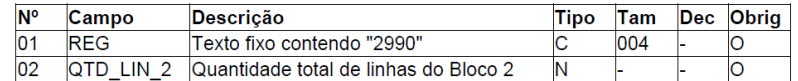

*Observações:*

*Nível hierárquico - 1 Ocorrência – um por Arquivo*

*Campo 01 (REG) - Valor Válido: [2990].*

*Campo 02 (QTD\_LIN\_1) - Preenchimento: a quantidade de linhas a ser informada deve considerar também os próprios registros de abertura e encerramento do bloco.*

*Validação: o número de linhas (registros) existentes no bloco 2 é igual ao valor informado no campo QTD\_LIN\_1.*

#### *BLOCO 9: CONTROLE E ENCERRAMENTO DO ARQUIVO DIGITAL*

*Estruturado conforme Anexo Único do Ato COTEPE/ICMS 9/08 e as orientações do GuiaPrático da EFD publicado no Portal Nacional do SPED.*

*1. Registros que deverão constar da estrutura do Bloco 9:*

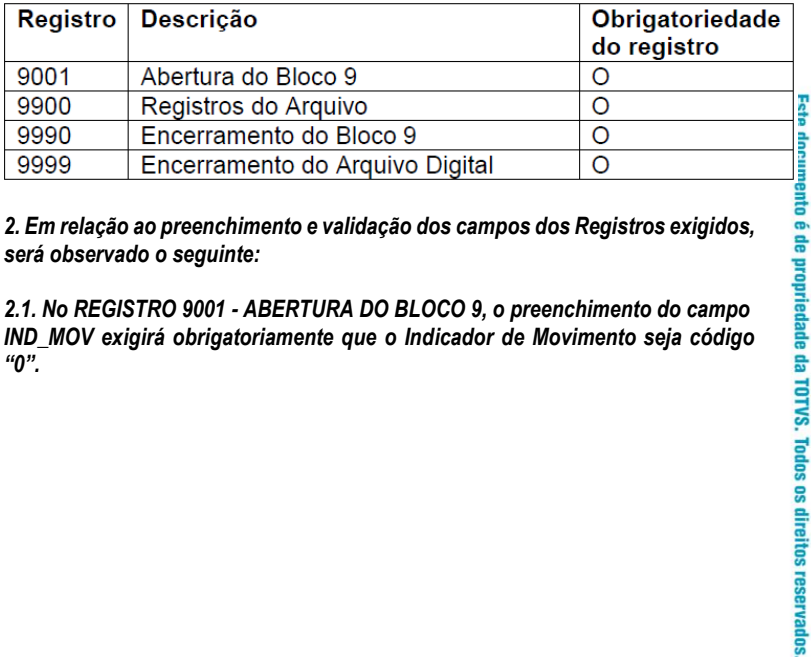

*2. Em relação ao preenchimento e validação dos campos dos Registros exigidos, será observado o seguinte:*

*2.1. No REGISTRO 9001 - ABERTURA DO BLOCO 9, o preenchimento do campo IND\_MOV exigirá obrigatoriamente que o Indicador de Movimento seja código "0".*

# **3.3 Decreto Nº 1.818, de 28 de Novembro de 2018**

Por meio do Decreto Nº 1.818, DE 28 de Novembro de 2018 o Governador do Estado de Santa Catarina, no uso das atribuições privativas, realizou as seguintes alterações no RICMS/SC—01:

> *ALTERAÇÃO 3.991 – A [Seção IX](http://legislacao.sef.sc.gov.br/legtrib_internet/html/Regulamentos/ICMS/RICMS_01_03_pas.htm#A3_Tit_II_cap_II_sec_IX) do Capítulo II do Título II do Anexo 3 passa a vigorar com a seguinte redação:*

**TOTVS** 

*"Seção IX Do Ressarcimento, Restituição e Complementação*

*Art. 25. Nas seguintes hipóteses, em que houve retenção de ICMS devido por substituição tributária em operações anteriores em favor deste Estado, caberá ao substituído tributário:*

*I – o ressarcimento do imposto retido por substituição tributária, quando:*

*a) efetuar nova retenção em favor de outro Estado ou do Distrito Federal na qual a mercadoria esteja sujeita ao regime de substituição tributária;*

*b) realizar operação com destino a contribuinte localizado em unidade da Federação na qual a mercadoria não esteja sujeita ao regime de substituição tributária;*

*c) realizar operação com destino a consumidor final não contribuinte do imposto localizado em outra unidade da Federação sujeito ao recolhimento do imposto correspondente à diferença entre a alíquota interna e a interestadual; e*

*d) promover saídas internas destinadas a empresa optante pelo Simples Nacional, em operações beneficiadas pela redução de 70% (setenta por cento) da MVA, desde que o imposto retido tenha sido calculado mediante utilização de percentual integral da MVA;*

*II – a restituição do imposto retido por substituição tributária correspondente à diferença, quando o valor efetivo da saída destinada a consumidor final se realizar por valor inferior ao da respectiva base de cálculo presumida que serviu para retenção do imposto devido por substituição tributária; e*

*III – a complementação do imposto retido correspondente à diferença, quando o valor efetivo da saída destinada a consumidor final se realizar por valor superior ao da respectiva base de cálculo presumida que serviu para retenção do imposto devido por substituição tributária.*

*§ 1º O disposto na alínea "a" do inciso I do caput deste artigo aplica-se ao desfazimento do negócio, se o imposto retido tiver sido recolhido.*

*§ 2º Ressalvados os casos já disciplinados neste regulamento, caberá também a restituição do valor do imposto retido por substituição tributária correspondente ao fato gerador presumido que não se realizar.*

*§ 3º O crédito habilitado, na forma do inciso II do caput do art. 26-A deste Anexo, para fins do ressarcimento e da restituição será utilizado para compensação escritural do imposto próprio ou com eventual imposto devido por substituição tributária ao Estado do próprio estabelecimento, podendo, também:*

*I – ser transferido a qualquer estabelecimento do mesmo titular ou para estabelecimento de empresa interdependente, neste Estado, para compensação escritural do imposto próprio ou com eventual imposto devido por substituição tributária ao Estado; ou*

*II – ser transferido a outros contribuintes deste Estado inscritos como substitutos tributários, para compensação escritural do imposto devido por substituição tributária ao Estado.*

*Art. 25-A. A apuração dos valores do ressarcimento, da restituição e da complementação do ICMS retidos por substituição tributária será mensal e observará o seguinte:*

*I – para a apuração do ressarcimento, em relação a cada item de mercadoria, será utilizado:*

*a) na hipótese das alíneas "a" a "c" do inciso I do caput do art. 25 deste Anexo, o valor ponderado médio para o imposto retido e para o imposto próprio relativos à entrada;*

*b) na hipótese da alínea "d" do inciso I do caput do art. 25 deste Anexo, a soma dos valores calculados em cada saída em conformidade com os dispositivos* 

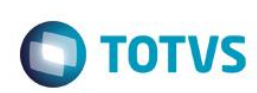

específicos do Capítulo VI do Título II deste Anexo, deduzidas das respectivas *anulações e devoluções de venda; e*

*c) para cada hipótese prevista nas alíneas do inciso I do caput do art. 25 deste Anexo, a soma das quantidades de saídas, deduzidas as respectivas anulações e devoluções de venda; e*

*II – para a apuração da restituição prevista no inciso II do caput do art. 25 deste Anexo, em relação a cada item de mercadoria, será utilizado o valor ponderado médio:*

*a) da base de cálculo da substituição tributária relativo às entradas; e*

*b) das saídas destinadas a consumidor final.*

*§ 1º Na apuração dos valores ponderados médios de entrada das variáveis relacionadas na alínea "a" dos incisos I e II do caput deste artigo, será observado o seguinte:*

*I – serão incluídas todas as aquisições de cada item das mercadorias sujeitas a substituição tributária, em cada período de referência, deduzidas das devoluções ocorridas, observado o disposto no § 5º deste artigo; e*

*II – o valor da base de cálculo da substituição tributária relativo à entrada para cada item das mercadorias sujeitas à substituição tributária, em cada período de referência, deve ser o valor que corresponda à aplicação da alíquota efetiva.*

*§ 2º Na apuração do valor médio ponderado das saídas de que trata a alínea "b" do inciso II do caput deste artigo, serão consideradas todas as vendas de mercadorias a consumidor final de cada item das mercadorias sujeitas a substituição tributária, em cada período de referência, deduzidas das respectivas anulações e devoluções ocorridas.*

*§ 3º Para fins do disposto neste artigo, a quantidade de cada item de mercadoria será representada pela menor unidade de medida utilizada na quantificação de comercialização empregada pelo contribuinte, aplicando-se às entradas, às saídas e ao estoque de mercadorias.*

*§ 4º O valor ponderado médio mensal relativo à entrada das mercadorias, nas hipóteses previstas na alínea "a" dos incisos I e II do caput deste artigo, em cada período de apuração, será o resultado da divisão do somatório dos valores das entradas computados de cada uma das variáveis indicadas naqueles dispositivos, pela quantidade de entradas de cada item de mercadoria, desde que esta quantidade seja maior ou igual ao somatório das saídas mencionadas nos incisos do caput do art. 25 deste Anexo e à existente em estoque no período de apuração, observado o disposto no § 5º deste artigo.*

*§ 5º Na hipótese do § 4º deste artigo, sempre que a quantidade das entradas de cada item de mercadoria for menor que o somatório das saídas nas hipóteses dos incisos do caput do art. 25 deste Anexo e dos respectivos estoques no período, será obrigatório, para fins do cálculo da média, a adição das entradas ocorrida no período de referência anterior ou anteriores, até que se satisfaça a condição prevista no referido dispositivo.*

*§ 6º Para fins do disposto nas alíneas "b" e "c" do inciso I do caput deste artigo e no inciso I do § 1º deste artigo, somente serão incluídas na apuração de que trata este artigo as devoluções ocorridas no mesmo mês em que foi computada a entrada ou saída do mesmo item de mercadoria.*

*Art. 25-B. As diferenças mencionadas nos incisos II e III do caput do art. 25 deste Anexo serão apuradas mensalmente pelo confronto entre o valor ponderado médio unitário das saídas e o valor ponderado médio mensal da base de cálculo da substituição tributária para cada item de mercadoria, valores esses obtidos conforme o inciso II do caput do art. 25-A deste Anexo, observado o disposto no § 1º deste artigo.*

*§ 1º O valor do ICMS a restituir ou complementar mensalmente relativo a cada item da mercadoria será o resultado da aplicação da alíquota efetiva cabível sobre o valor da diferença apurada na forma do caput deste artigo.*

*§ 2º O valor do ICMS de que tratam as alíneas "a" a "c" do inciso I do caput do art. 25 deste Anexo a ser ressarcido mensalmente será o resultado da multiplicação do valor do imposto retido, obtido na forma do disposto na alínea "a" do inciso I do caput do art. 25-A deste Anexo, pela quantidade de saídas para outras Unidades da Federação para cada item de mercadoria.*

*§ 3º O valor do ICMS de que trata a alínea "d" do inciso I do caput do art. 25 deste Anexo a ser ressarcido mensalmente será a soma dos valores calculados para cada item de mercadoria, conforme previsto em cada dispositivo específico do Capítulo VI do Título II deste Anexo.*

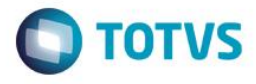

*§ 4º Na hipótese do § 2º do art. 25 deste Anexo, caso não seja possível a exata identificação do imposto retido para fins de restituição, deve ser utilizado o valor correspondente à aplicação da alíquota interna efetiva da mercadoria sobre o valor ponderado médio mensal da base de cálculo da substituição tributária relativo às entradas.*

*Art. 25-C. A restituição prevista no inciso II do caput do art. 25 deste Anexo aplica-se às saídas realizadas após 5 de abril de 2017 e aos litígios judiciais pendentes submetidos à sistemática da repercussão geral.*

*§ 1º A complementação prevista no inciso III do caput do art. 25 deste Anexo aplica-se às saídas realizadas a partir de 1º de março de 2018, observado o disposto no § 3º deste artigo (inciso II do § 3º do art. 40 da Lei nº 10.297, de 1996). § 2º O ressarcimento nas hipóteses do inciso I do caput do art. 25 deste Anexo sujeita-se aos procedimentos previstos nesta Seção relativamente às operações de saída ocorridas a partir de 1º de dezembro de 2018.*

*§ 3º Após 1º de março de 2018, o ICMS mensal a complementar ou a ser restituído será o resultado da compensação das diferenças apuradas a menor ou a maior entre o valor da saída efetiva e o da base de cálculo presumida, conforme o disposto no caput do art. 25-B deste Anexo.*

*§ 4º Após 1º de dezembro de 2018, caso o sujeito passivo apure simultaneamente valores mensais a título de ressarcimento e de restituição, nos termos do inciso II do caput do art. 25 deste Anexo, ou de complementação, nos termos do inciso III do caput do art. 25 deste Anexo, os valores se somarão ou se compensarão, conforme o caso, em cada período de apuração." (NR)*

*ALTERAÇÃO 3.992 – A [Seção X](http://legislacao.sef.sc.gov.br/legtrib_internet/html/Regulamentos/ICMS/RICMS_01_03_pas.htm#A3_Tit_II_cap_II_sec_X) do Capítulo II do Título II do Anexo 3 passa a vigorar com a seguinte redação:*

*"Seção X Da Apuração e Controle do Ressarcimento, da Restituição e da Complementação*

*Art. 26. Para o controle do ressarcimento, da restituição e da complementação de que trata a Seção IX deste Capítulo, o substituído tributário encaminhará em arquivo eletrônico enviado por meio da internet, de acordo com as especificações técnicas estabelecidas em Portaria do Secretário de Estado da Fazenda, o Demonstrativo para Apuração Mensal do Ressarcimento, da Restituição e da Complementação do ICMS Substituição Tributária (DRCST), que conterá, no mínimo:*

*I – em relação a cada item de mercadoria em que houve retenção de ICMS substituição tributária em operações anteriores a favor deste Estado, as seguintes informações:*

*a) da apuração da substituição tributária relativa à aquisição de mercadorias; b) relativas às saídas, nas hipóteses previstas nos incisos do caput do art. 25 deste Anexo; e*

*c) relativas às mercadorias existentes em estoque; e*

*II – demonstrativo dos valores mensais de crédito ou do débito resultante da apuração efetuada nos termos do art. 25-A deste Anexo, observado o disposto no art. 25-B deste Anexo.*

*§ 1º O DRCST será encaminhado para o período de referência em que ocorrer qualquer das situações previstas nos incisos do caput do art. 25 deste Anexo.*

*§ 2º O recebimento do arquivo eletrônico do DRCST está condicionado à existência de Escrituração Fiscal Digital (EFD) devidamente processada pelo Sistema de Administração Tributária (SAT) para o mesmo período de referência, e quando se tratar de optante pelo Simples Nacional, ao envio e devido processamento pelo SAT do arquivo eletrônico de que trata o art. 7º do Anexo 7 do RICMS-SC/01.*

*Art. 26-A. Para efetuar o pedido de restituição ou ressarcimento nas hipóteses previstas nos incisos do caput do art. 25 deste Anexo, deve ser observado o seguinte:*

*I – o crédito pleiteado deve estar apurado no demonstrativo previsto no art. 26 deste Anexo e devidamente validado pelo SAT;*

*II – a habilitação do crédito para fins de ressarcimento ou restituição dependerá de análise e manifestação da autoridade fiscal, no prazo de até 30 (trinta) dias, contados da data da validação prevista no inciso I do caput deste artigo; e*

*III – não havendo manifestação da autoridade fiscal no prazo previsto no inciso II do caput deste artigo, o crédito será habilitado automaticamente.*

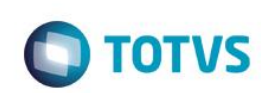

§ 1º A SEF poderá instituir outras condições para habilitação do crédito para fins *de ressarcimento ou restituição.*

*§ 2º A solicitação para utilização do crédito habilitado para as finalidades previstas no § 3º do art. 25 deste Anexo será feita por meio de aplicativo próprio disponibilizado no SAT.*

*§ 3º Observado o disposto no inciso II do § 4º deste artigo, será gerada autorização eletrônica para utilização do crédito, que servirá para lançamento do crédito na conta gráfica para compensação escritural na forma prevista no § 3º do art. 25 deste Anexo.*

*§ 4º Na hipótese do inciso II do § 3º do art. 25, será observado o seguinte:*

*I – será exigido do destinatário da transferência declaração de aceite gerada em aplicativo próprio do SAT; e*

*II – quando o destinatário da transferência for contribuinte estabelecido em outro Estado, deverá ser emitida NF-e exclusiva para fins de ressarcimento com a indicação do número da autorização eletrônica mencionada no § 3º deste artigo. § 5º A autorização de que trata o § 3º deste artigo não implica reconhecimento da legitimidade do crédito nem homologação dos lançamentos e procedimentos efetuados pelo sujeito passivo.*

*§ 6º Portaria do Secretário de Estado da Fazenda disciplinará o disposto nesta Seção.*

*Art. 26-B. O ICMS devido decorrente da apuração mensal, nas hipóteses dos §§ 3º ou 4º do art. 25-C deste Anexo, será recolhido até o 10º (décimo) dia do segundo mês subsequente ao período de apuração.*

*Art. 26-C. Para efetuar o pedido de restituição na hipótese prevista no § 2º do art. 25 deste Anexo, deve ser observado o seguinte:*

*I – a restituição deverá ser pleiteada por meio de requerimento ao Diretor de Administração Tributária, instruído com documentos que comprovem a situação alegada; e*

*II – não sendo respondido o pedido de restituição no prazo de 90 (noventa) dias, o contribuinte substituído fica autorizado a creditar na sua escrita fiscal o valor objeto do pedido, atualizado monetariamente segundo os mesmos critérios aplicáveis ao tributo.*

*Parágrafo único. Na hipótese do inciso II do caput deste artigo, sobrevindo decisão contrária irrecorrível, o contribuinte substituído, no prazo de 15 (quinze) dias contados do ciente do despacho, procederá ao estorno do crédito lançado, atualizado monetariamente e com os acréscimos legais cabíveis." (NR)*

*Art. 2º Este Decreto entra em vigor na data de sua publicação. Florianópolis, 28 de novembro de 2018.*

### **3.4 Portaria SEF Nº 396/2018**

*O SECRETÁRIO DE ESTADO DA FAZENDA, no uso da competência prevista no inciso I do art. 7º da Lei Complementar nº 381, de 7 de maio de 2007, e considerando o disposto nos arts. 25 a 26-A do Anexo 3 do Regulamento do ICMS, aprovado pelo Decreto nº 2.870, de 27 de agosto de 2001, R E S O L V E :*

*Art. 1º Instituir o Sistema de Apuração e Controle dos Créditos de Ressarcimento e Restituição do ICMS Retido por Substituição Tributária, destinado à apuração e ao controle dos créditos de ressarcimento e restituição decorrentes de operações com mercadoria em que houve retenção a favor deste Estado de ICMS substituição tributária em operações anteriores, nos termos dos arts. [25 a 26-](http://legislacao.sef.sc.gov.br/html/regulamentos/icms/ricms_01_03_pas.htm#A3_art025) [A](http://legislacao.sef.sc.gov.br/html/regulamentos/icms/ricms_01_03_pas.htm#A3_art025) do Anexo 3 do RICMS/SC-01.*

*Art. 2º O estabelecimento do contribuinte substituído que receber mercadoria com retenção de ICMS substituição tributária ou que tenha efetuado o pagamento antecipado do imposto, para apurar o ressarcimento ou a restituição do ICMS retido nas hipóteses previstas no caput do art. 25 do Anexo 3 do RICMS/SC-01, deverá gerar e enviar, para cada período de referência, arquivo eletrônico único, conforme o layout e Manual de Preenchimento do Demonstrativo para Apuração Mensal do Ressarcimento, da Restituição e*

෧

෧

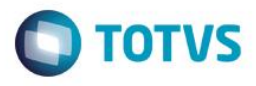

*Complementação do ICMS Substituição Tributária (DRCST), aprovado pela [Portaria SEF nº 378,](http://legislacao.sef.sc.gov.br/html/portarias/2018/Port_18_378.htm) de 29 de novembro de 2018, abrangendo a totalidade das mercadorias comercializadas relativamente a cada uma das hipóteses elencadas no referido artigo.*

*Art. 3º O envio do arquivo eletrônico de que trata o art. 2º desta Portaria ocorrerá por meio de aplicativo específico disponibilizado no Sistema de Administração Tributária (SAT), acessado com os respectivos login e senha do contribuinte.*

*Parágrafo único. O arquivo deve estar comprimido no formato ZIP, e o nome do mesmo deverá seguir a estrutura "\*.zip".*

*Art. 4º Ao ser recebido pelo SAT, o arquivo enviado pelo contribuinte será submetido a validação preliminar, que irá verificar a consistência das informações prestadas de acordo com o layout e o manual referidos no art. 2º desta Portaria, podendo ser:*

*I – recusado, hipótese em que o motivo da recusa será informado pelo sistema; ou*

*II – recebido, hipótese que ainda será submetido às verificações previstas no art. 5º desta Portaria.*

*Parágrafo único. Concomitantemente à confirmação do recebimento do arquivo pelo SAT, será gerado protocolo de entrega, contendo, no mínimo, as seguintes informações:*

*I – demonstrativo resumido dos valores da apurados no DRCST; e*

*II – descritivo dos status do DRCST, de acordo com o resultado das etapas de validação previstas no art. 5º desta Portaria e de habilitação previstas no art. 6º desta Portaria.*

*Art. 5º Na hipótese do inciso II do art. 4º desta Portaria, o arquivo do DRCST será submetido às seguintes verificações:*

*I – da abrangência da totalidade das informações exigidas, de acordo com a legislação;*

*II – da consistência dos valores declarados com as demais informações existentes no conjunto de registros do arquivo eletrônico; e*

*III – da consistência dos dados contidos no arquivo eletrônico com os demais registros do contribuinte na base de dados da Secretaria da Fazenda.*

*§ 1º Ocorridas as verificações de que trata o caput deste artigo, o arquivo do DRCST poderá ser:*

*I – recusado, hipótese em que o motivo da recusa será informado pelo SAT; ou II – validado, hipótese que o valor apurado do imposto a ser ressarcido ou restituído ainda ficará sujeito a habilitação, conforme disposto no art. 6º desta Portaria.*

*§ 2º O arquivo do DRCST, quando recusado na hipótese do inciso I do § 1º deste artigo:*

*I – poderá ser validado mediante manifestação favorável de autoridade fiscal, sujeitando-se, ainda, aos procedimentos de habilitação previstos no art. 6º desta Portaria; ou*

*II – poderá ser substituído, sujeitando-se ao disposto no art. 8º desta Portaria.*

*§ 3º Não se exigirá a habilitação prevista no art. 6º desta Portaria quando no DRCST for apurado débito de ICMS-ST a complementar, hipótese em que o valor do débito será apropriado em conta corrente especifico quando ocorrer a validação dos valores prevista nos incisos do caput deste artigo.*

*Art. 6º O valor a ressarcir ou a restituir, apurado no arquivo do DRCST validado nos termos do disposto no art. 5º desta Portaria, poderá:*

*I – ter negada a sua habilitação, conforme disposto no § 1º deste artigo; ou II – ser habilitado, conforme disposto no § 4º deste artigo.*

*§ 1º A negativa da habilitação referida no inciso I do caput deste artigo, observado o prazo previsto no inciso I do § 4º deste artigo, ocorrerá pela manifestação da autoridade fiscal em aplicativo específico disponibilizado no SAT.*

*§ 2º Quando cabível, a autoridade fiscal referida no § 1º deste artigo poderá intimar o contribuinte para providenciar a substituição do arquivo eletrônico do DRCST conforme o disposto no art. 8º desta Portaria.*

*§ 3º Na hipótese do § 1º deste artigo, quando não for possível sanear o evento que deu causa à negativa da habilitação, por meio de substituição de arquivo, o contribuinte deverá encaminhar pedido de reconsideração, que será formalizado por meio de processo físico, entregue na Gerência Regional da Fazenda Estadual (GERFE) à qual jurisdicionado o contribuinte.*

*§ 4º A habilitação de que trata o inciso II do caput deste artigo poderá ocorrer:*

Orientações Consultoria de Segmentos – 4624185 – Portaria SEF nº 378 de 2018 - Ressarcimento ICMS-ST

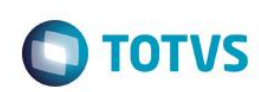

I – de forma automática, no prazo de 30 dias contados da data da validação a que *se refere o inciso II do § 1º do art. 5º desta Portaria, desde que não haja manifestação da autoridade fiscal, conforme o disposto no § 1º deste artigo ou no inciso II deste parágrafo; ou*

*II – mediante manifestação favorável da autoridade fiscal, no mesmo aplicativo referido no § 1º deste artigo, antes do prazo previsto no inciso I deste parágrafo ou após este prazo, se for o caso, em decorrência de decisão pela reconsideração, na hipótese do § 2º deste artigo.*

*Art. 7º Será disponibilizado pelo SAT aplicativo específico para acompanhamento da situação do arquivo do DRCST recebido, bem como a impressão do protocolo previsto no § 1º do art. 4º desta Portaria.*

*Art. 8º A substituição de arquivo do DRCST já entregue deverá ser feita na sua íntegra, não se aceitando arquivos complementares para o mesmo período informado, observado o disposto no § 1º deste artigo.*

*§ 1º É vedada a substituição de arquivo do demonstrativo de períodos de referência onde o crédito de ICMS a restituir ou ressarcir apurado estiver na condição de habilitado, conforme disposto no inciso II do art. 6º desta Portaria.*

*§ 2º Observado o disposto no § 1º deste artigo, a substituição do arquivo eletrônico do DRCST poderá ser determinada por autoridade fiscal mediante intimação específica, estando o novo arquivo enviado sujeito aos procedimentos descritos nos arts. 4º e 5º desta Portaria.*

*Art. 9º Quando da habilitação do crédito a ressarcir ou restituir, conforme disposto no inciso II do art. 6º desta Portaria, o valor habilitado será apropriado em conta corrente especifico destinado ao controle dos saldos a serem transferidos ou compensados pelo contribuinte.*

*Art. 10. A utilização do saldo do crédito a ressarcir ou restituir, validado conforme disposto no § 1º do art. 6º desta Portaria, ocorrerá após o lançamento no conta corrente referido no art. 9º desta Portaria.*

*Art. 11. O pedido para utilização do crédito a ressarcir ou restituir, habilitado conforme disposto no § 4º do art. 6º desta Portaria, será efetuado por meio da emissão de Ordem de Transferência de Crédito (OTC) em aplicativo específico disponibilizado pelo SAT, e, conforme a destinação selecionada para uso do crédito, deverá atender as condições descritas neste artigo.*

*§ 1º Na compensação escritural com imposto próprio no estabelecimento do declarante, conforme previsto no § 3º do art. 25 do Anexo 3 do RICMS/SC-01, será exigido, no mínimo, que se informe:*

*I – a destinação do crédito; e*

*II – o valor da compensação solicitada.*

*§ 2º Na hipótese do § 1º deste artigo, caso a compensação escritural seja com imposto devido por substituição tributária ao Estado, além dos requisitos referidos nos incisos do referido parágrafo, é obrigatória a emissão de Nota Fiscal Eletrônica (NF-e) para fins de ressarcimento, conforme previsto no art. 12 desta Portaria.*

*§ 3º Na transferência destinada a estabelecimento do mesmo titular ou a estabelecimento de empresa interdependente, neste Estado, para compensação escritural do imposto próprio, conforme previsto no inciso I do § 3º do art. 25 do Anexo 3 do RICMS/SC-01, será exigido, no mínimo, que se informe:*

*I – o número de inscrição no CCICMS e CNPJ do destinatário da transferência; II – a destinação do crédito; e*

*III – o valor da transferência solicitada.*

*§ 4º Na hipótese do § 3º deste artigo, caso a compensação escritural pelo destinatário seja com imposto devido por substituição tributária ao Estado, além dos requisitos referidos nos incisos do referido parágrafo, é obrigatória a emissão de NF-e para fins de ressarcimento, conforme previsto no art. 12 desta Portaria.*

*§ 5º Na transferência destinada a outros contribuintes que estejam inscritos no CCICMS deste Estado como substituto tributário, para compensação escritural do imposto devido por substituição tributária ao Estado, conforme previsto no inciso II do § 3º do art. 25 do Anexo 3 do RICMS/SC-01, será exigido, no mínimo, que se informe:*

*I – o número de inscrição no CCICMS e CNPJ do destinatário da transferência; II – a destinação do crédito;*

*III – o valor da transferência solicitada; e*

*IV – a existência de declaração de aceite, gerada de acordo com o § 7º deste artigo;*

෧

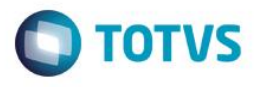

*§ 6º Além dos requisitos previstos no § 5º deste artigo, é obrigatória a emissão de NF-e para fins de ressarcimento, conforme previsto no art. 12 desta Portaria. § 7º A declaração de aceite referida no inciso IV do § 5º deste artigo será emitida pelo substituto tributário destinatário do crédito a ser transferido, por meio do aplicativo específico disponibilizado pelo SAT, e conterá no mínimo: I – o nome e os números de inscrição no CCICMS e no CNPJ do declarante;*

*II – o número de inscrição no CCICMS do transmitente do crédito; e III – o valor do crédito de ressarcimento aceitado.*

*Art. 12. Juntamente com a emissão da ordem de compensação ou transferência do crédito a ressarcir ou restituir para fins de compensação escritural do imposto devido por substituição tributária devida a este Estado, conforme disposto nos §§ 2º, 4º e 5º do art. 11 desta Portaria, obrigatoriamente será emitida NF-e, que deverá atender os seguintes requisitos:*

*I – indicar o CFOP:*

*a) 1603 - Ressarcimento de ICMS retido por substituição tributária, quando da emissão de NF-e de entrada na hipótese do § 2º do art. 11 desta Portaria;*

*b) 5603 - Ressarcimento de ICMS retido por substituição tributária, quando da emissão de NF-e na hipótese do § 4º do art. 11 desta Portaria, e do § 5º desta Portaria, quando o destinatário substituto tributário for localizado neste Estado; c) 6603 - Ressarcimento de ICMS retido por substituição tributária, quando da emissão de NF-e na hipótese do § 5º do art. 11 desta Portaria, para destinatário substituto tributário for localizado em outra Unidade da Federação;*

*II – no campo Valor Total da NF-e (vNF), informar o mesmo valor do crédito a ressarcir ou restituir da ordem de transferência vinculada; e*

*III – no bloco Z - Informações Adicionais do Manual de Orientação do Contribuinte da NF-e, Grupo Campo de uso livre do Fisco, campo obsFisco, informar:*

*a) no campo xCampo, a expressão nOTC; e*

*b) no campo xTexto, o número da OTC, com 15 dígitos, que foi gerada a favor do destinatário, e será vinculada a está NF-e; e*

*IV – será emitida uma única NF-e para cada ordem de transferência previamente emitida no sistema.*

*§ 1º O SAT, de forma automática, vai processar a vinculação da OTC gerada com a correspondente NF-e, desde que, na sua emissão, tenha sido atendido o disposto neste artigo.*

*§ 2º Na rotina de vinculação serão validados, no mínimo, os seguintes dados relacionados a OTC indicada no campo Informações Adicionais da NF-e:*

*I – deve existir e não estar vinculada a outra NF-e;*

*II – o CNPJ e o CCICMS do emitente da NF-e devem ser iguais aos do transmitente da OTC;*

*III – o CNPJ e o CCICMS do destinatário do crédito devem ser iguais aos do destinatário da OTC; e*

*IV – o valor do crédito informado na NF-e deve ser igual ao da OTC;*

*§ 3º Será disponibilizado pelo SAT aplicativo específico destinado ao acompanhamento da vinculação referida no § 1º deste artigo.*

*§ 4º Quando a vinculação de que trata o § 3º deste artigo não se processar de forma automática, o aplicativo nele referido vai permitir a vinculação manual pelo emitente da OTC, hipótese que estará ainda sujeita às validações previstas no § 2º deste artigo.*

*Art. 13 - ALTERADO -Art. 1º da* **[Portaria SEF 23/2019](http://legislacao.sef.sc.gov.br/html/portarias/2019/Port_19_023.htm)** *- Efeitos a partir de 30.01.19:*

*Art. 13. A apropriação em conta gráfica dos valores das transferências e compensações referidas nos §§ 1º e 3º do art. 11 desta Portaria ocorrerá por meio da Autorização para Utilização de Crédito (AUC), gerada pelo SAT nos mesmos moldes daquela prevista no [art.](http://legislacao.sef.sc.gov.br/HTML/REGULAMENTOS/ICMS/RICMS_01_00.htm#R01_art52) 52 do RICMS/SC-01, observado o seguinte.*

*I – para apropriar o crédito a ressarcir ou restituir na DIME, a AUC deve ser informada no quadro 46, utilizando origem especifica; e*

*II – para apropriar o crédito a ressarcir ou restituir na EFD, o valor deve ser lançado utilizando o ajuste de crédito SC020061 da Tabela A do Anexo I da [Portaria SEF nº 287,](http://legislacao.sef.sc.gov.br/html/portarias/2011/Port_11_287.htm) de 8 de dezembro de 2011, informando o número da AUC no registro E112.*

*Art. 13 – Redação anterior – vigente de 20.12.18 a 29.01.19:*

*Art. 13. A apropriação em conta gráfica dos valores das transferências e compensações referidas nos §§ 1º e 4º do art. 11 desta Portaria ocorrerá por meio* 

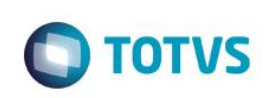

da Autorização para Utilização de Crédito (AUC), gerada pelo SAT nos mesmos *moldes daquela prevista no art. 52 do RICMS/SC-01, observado o seguinte. I – para apropriar o crédito a ressarcir ou restituir na DIME, a AUC deve ser* 

*informada no quadro 46, utilizando origem especifica; e*

*II – para apropriar o crédito a ressarcir ou restituir na EFD, o valor deve ser lançado utilizando o ajuste de crédito SC020061 da Tabela A do Anexo I da Portaria SEF nº 287, de 8 de dezembro de 2011, informando o número da AUC no registro E112.*

*Art. 14. Para apropriação do crédito a ressarcir ou restituir das transferências e compensações de que tratam os §§ 2º, 4º e 5º deste artigo, será observado o seguinte:*

#### *I – na DIME, em cada período de referência:*

*a) no Quadro 01, para CFOP 1603, informar na coluna Valor Contábil o somatório dos valores informados no campo vNF das NF-e de crédito de ressarcimento ou restituição registradas na escrita fiscal;*

*b) no Quadro 11, no campo 115 (Ressarcimento de ICMS substituição tributária acobertado por NF-e), preencher com o mesmo valor informado conforme previsto no inciso I deste parágrafo; e*

*II – na EFD, atendidas as disposições previstas na Guia Prático da Escrituração Fiscal Digital (EFD ICMS/IPI) e na Portaria SEF nº 287, de 2011, deverá:*

*a) para cada NF-e de crédito a ressarcir ou restituir, emitida por terceiros, informada no C100, gerar um registro C111 preenchendo no campo NUM\_PROC o número do protocolo da OTC que consta do campo Informações Adicionais da NF-e, referida no inciso III do caput do art. 12, e indicando no campo IND\_PROC o indicador 0 - SEFAZ;*

*b) para cada NF-e de crédito a ressarcir ou restituir, de emissão própria, informada no C100, gerar um registro C195 preenchendo no campo TXT\_COMPL o número do protocolo da OTC que consta do campo Informações Adicionais da NF-e, referida no inciso III do caput do art. 12; c) no registro C190 quando no campo CFOP for indicado o código 1603 será obrigatório o preenchimento dos campos VL\_OPR e VL\_ICMS\_ST com o valor do crédito a ressarcir ou restituir, observado que deve ser informado o mesmo valor nos referidos campos.*

*Parágrafo único. Ao destinatário substituto tributário localizado em outra Unidade da Federação, aplica-se o disposto na alínea "a" e "c" do inciso II deste artigo, ressalvado que o código do CFOP indicado no registro C190 deve ser o 2603.*

*Art. 15. Esta Portaria entra em vigor na data de sua publicação. Florianópolis, 14 de dezembro de 2018.*

*PAULO ELI*

*Secretário de Estado da Fazenda*

# **3.5 Solução de Consulta 125/2016**

Ementa: ICMS. Substituição Tributária. Ressarcimento. O contribuinte substituído que recolher por ocasião da Entrada da Mercadoria o ICMS/ST calculado com a MVA Integral, mas venha promover saída subsequente à contribuinte optante pelo Simples Nacional poderá, quando expressamente previsto, compensar-se diretamente em conta gráfica (RICMS/SC, Anexo 3, Art. 25), prescindindo de concessão prévia de TTD, desde que cumpridos os deveres instrumentais relativos a Escritura dos Créditos a serem compensados.

> *Publicada na [Pe/SEF](https://tributario.sef.sc.gov.br/tax.NET/Sat.Pesef.Web/Publicacao/View.aspx?x=122052087074101055106070055068067098109105067100071097088052100107081074083112099114056047052072057114100117112114056119083104121083087111050082119065068083100105056099050065070112117080121110056052075121057116077055073048053103084112115119057074116101083111102111081108072112114115088109111098066078084086087053112052067053099110122074050121115065049103061061&y=91&z=94) em 09.11.16 Da Consulta*

*A consulente é contribuinte inscrito no CCICMS/SC, que atua no comércio atacadista, submetida ao regime de apuração normal de ICMS. Informa que adquire mercadorias sujeitas ao regime da substituição tributária, e por vezes* 

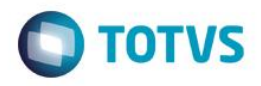

*tem que apurar segundo as MVA's originais correspondentes e recolher o ICMS/ST por ocasião da entrada da mercadoria. Porém, como parte dessas mercadorias é revendida para empresas optantes do Simples Nacional, a consulente entende ter direito ao ressarcimento da diferença do cálculo do ICMS ST entre a MVA normal e a MVA que seja equivalente a 30% (trinta por cento) dos produtos que foram revendidos para empresas optantes pelo Simples Nacional, conforme prevê a legislação.*

*Por isso indaga: se o ressarcimento a que tem direito segundo a legislação poderá ser utilizado mensalmente mediante apuração exata da diferença por meio de DECIP sem a necessidade autorização por meio de TTD?*

*As condições de admissibilidade foram analisadas no âmbito da GERFE.*

*Foi ouvida a GESIT sobre as questões operacionais do SAT, e Grupo de Especialista do Setor a que se insere a consulente.*

*É o relatório, passo a análise.*

*Legislação*

*RICMS/SC/01, Anexo 3, art. 25.*

*Fundamentação*

*Inicialmente, deve se registrar que independentemente de ter recebido a mercadoria com o ICMS/ST já retido pelo remetente ou desse imposto ter sido recolhido por ocasião da entrada da mercadoria, o contribuinte substituído terá direito ao ressarcimento pela modalidade referida no pedido, somente nas operações com produto em que esteja expressamente previsto, na Seção do Anexo 3 (RICMSC/SC) a ele correspondente, o seguinte:*

*§ ?? O contribuinte substituído que receber mercadoria com imposto retido, calculado mediante utilização de percentual integral da MVA, e promover sua saída com destino a contribuinte estabelecido neste Estado enquadrado no Simples Nacional poderá, na forma da Seção VI do Capítulo I deste Anexo, ressarcir-se do valor que resultar da multiplicação dos seguintes fatores:*

*I base de cálculo utilizada para apuração do imposto devido por substituição, excluída desta a parcela correspondente à MVA utilizada para o cálculo do imposto retido;*

*II coeficiente correspondente a 70% (setenta por cento) do percentual de MVA original aplicável à operação;*

*III coeficiente determinado pela equação: (1 - ALQ inter)/ (1 - ALQ intra), em que: a) ALQ inter é o coeficiente correspondente à alíquota interestadual aplicável à operação; e*

*b) ALQ intra é o coeficiente correspondente:*

*1.à alíquota interna aplicável sobre a operação substituída; ou*

*2.na hipótese de a operação substituída ser contemplada com redução de base de cálculo, ao percentual de carga tributária efetiva; e*

*IV coeficiente correspondente à alíquota interna incidente sobre a mercadoria.*

*§ ?? Para efeito dos §§ 3º e 5º será considerada a situação cadastral do contribuinte na data da realização da operação pelo substituto.*

*De acordo com a manifestação da GESIT, para os subtipos de Demonstrativo de Créditos Informados Previamente DCIP - utilizados para lançamento do crédito da substituição tributária nas saídas destinadas ao optante pelo Simples Nacional, está previsto no SAT o seguinte:*

*2 - Subtipo 62 do TIPO 2 - LISTA OS DE OUTROS CRÉDITOS (compensável na apuração do ICMS normal) e Subtipo 10 do TIPO 6 - LISTA DOS SUBTIPOS DE CRÉDITOS DE IMPOSTO RETIDO POR SUBSTITUIÇÃO TRIBUTÁRIA (compensável na apuração do ICMS Substituição Tributária). Destina-se ao crédito que se enquadrem nas disposições do § 5º dos artigos 123, 127, 211, 214, 217, 219, 223, 226, 229, 232, 235, 238 e 244 ou em qualquer outro dispositivo, inclusive em TTD diferente do previsto no Art. 15 do Anexo 2, observado, ainda, o disposto no parágrafo único do art. 25 do Anexo 3.*

*CRÉDITO DE IMPOSTO RETIDO POR SUBSTITUIÇÃO TRIBUTÁRIA* 10 Ressarcimento pelo substituído que receber mercadorias com imposto retido integral e promover saída com destino a Simples Nacional Ressarcimento, na forma de compensação com imposto devido por substituição tributária, pelo substituído que receber mercadorias com imposto retido integral e promover saída com destino a Simples Nacional RICMS-SC/01, Anexo 3, art. 25, parágrafo único

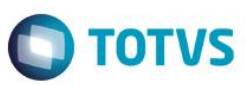

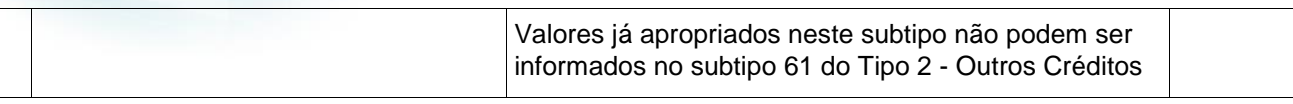

#### OUTROS CRÉDITOS:

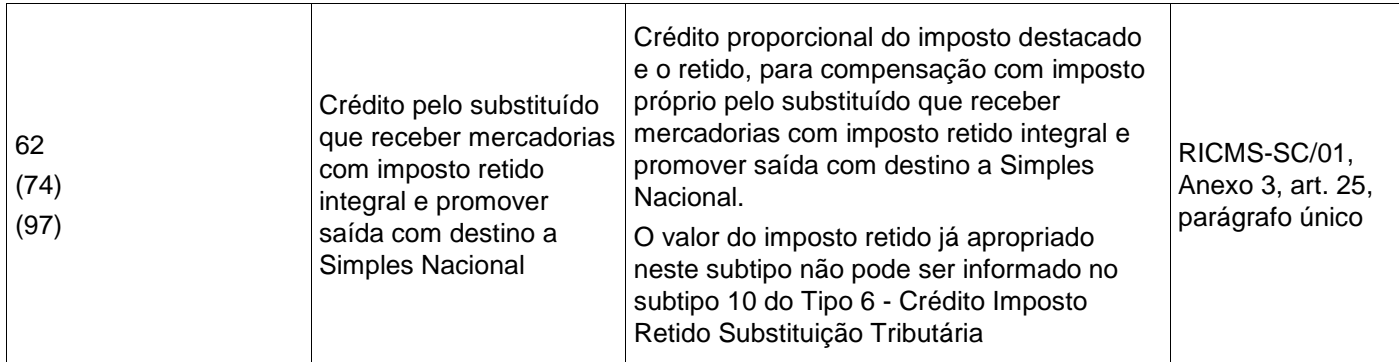

Observa-se que o SAT está preparado para operacionalizar o ressarcimento em comento com fulcro no parágrafo único do RICMS-SC/01, Anexo 3, art. 25 (*O imposto retido por substituição tributária em favor deste Estado poderá ser utilizado para compensação com imposto próprio do estabelecimento ou com eventual imposto devido por substituição tributária ao Estado.)*

Registra-se ainda que essa modalidade de ressarcimento, consoante previsto no *caput* do artigo 25 do Anexo 3 RICMS-SC/01, prescinde da concessão de Regime Especial (TTD. Estando, portanto sob a inteira responsabilidade do contribuinte a remessa do respectivo DCIP - para viabilizar o ressarcimento mediante apropriação de crédito a ser compensado na apuração do ICMS.

De se destacar que a apropriação de qualquer crédito do ICMS sempre está vinculada ao que prescreve o artigo 31 do RICMS/SC-01, ou seja, a sua correta escrituração fiscal.

#### **Resposta**

Pelo exposto, proponho que a consulta seja respondida nos seguintes termos: O contribuinte substituído que recolher por ocasião da entrada da mercadoria o ICMS/ST calculado mediante utilização da MVA integral, mas que venha promover saída subsequente para contribuinte estabelecido neste Estado enquadrado no Simples Nacional poderá, quando expressamente previsto na legislação, compensar-se na forma prevista no art. 25 do Anexo 3, do RICMS/SC, a qual se viabiliza mediante a remessa do Demonstrativo de Créditos Informados Previamente - DCIP vinculado à correta escrituração fiscal dos créditos a serem apropriados em conta gráfica, prescindindo da concessão prévia de qualquer Tratamento Tributário Diferenciado.

É o parecer que submeto a apreciação deste Colenda Comissão

LINTNEY NAZARENO DA VEIGA

AFRE IV - Matrícula: 1914022

De acordo. Responda-se à consulta nos termos do parecer acima, aprovado pela COPAT na Sessão do dia 20/10/2016.

A resposta à presente consulta poderá, nos termos do § 4º do art. 152-E do Regulamento de Normas Gerais de Direito Tributário (RNGDT), aprovado pelo Decreto 22.586, de 27 de julho de 1984, ser modificada a qualquer tempo, por

Este documento é de propriedade da TOTVS. Todos os direitos reservados

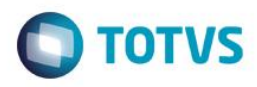

deliberação desta Comissão, mediante comunicação formal à consulente, em decorrência de legislação superveniente ou pela publicação de Resolução Normativa que adote diverso entendimento.

Nome **Cargo** 

CARLOS ROBERTO MOLIM
BOARD Presidente COPAT

ADENILSON COLPANI Secretário(a) Executivo(a)

# **4. Conclusão**

<span id="page-38-0"></span>A Portaria SEF Nº 378/2018 cria as Especificações do Arquivo Eletrônico e Manual de Preenchimento do Demonstrativo para Apuração Mensal do Ressarcimento, da Restituição e Complementação do ICMS Substituição Tributária (DRCST), para os contribuintes substituídos do Estado de Santa Catarina, estabelecido pelo Decreto Nº 1.818, de 28 de Novembro de 2018 em que introduz alterações no RICMS/SC-01 – Seção IX nos artigos 25, 25-A, 25-B, 25-C, 26, 26-A e 26-B.

A entrega do arquivo eletrônico do DRCST será realizada através de um aplicativo próprio, que tem a finalidade de validar e enviar dados disponibilizados pelo SAT e será acessado com login e senha do usuário, o modelo instituído visa simplificar e garantir a segurança jurídica sobre a forma com a qual o contribuinte substituído fára o complemento do imposto ou solicitará o ressarcimento deste tributo.

A DRCST deverá ser entregue pelos contribuintes que solicitarem a restituição do ICMS-ST, conforme disposto no artigo 25 do Anexo 3 do RICMS/SC-01. (Conforme Decreto 1.818, publicado em 28 de Novembro de 2018).

**Na entrega da DRCST, caso o contribuinte tenha o ICMS A COMPLEMENTAR, conforme o FISCO o prazo para recolhimento é o 10º dia do segundo mês subsequente ao período da apuração, conforme definido no artigo 26-B do anexo 3 do RICMS-SC.**

A não entrega do DRCST não implica em infração à legislação tributária, mas tão somente ao não prosseguimento do pedido de restituição.

Nas seguintes hipóteses, em que houve retenção de ICMS devido por substituição tributária em operações anteriores em favor deste Estado, caberá ao substituído tributário:

39

I - Nos casos de **Ressarcimento**, caberá ao substituído tributário:

e de

propriedade da TOTVS.

**Todos os direitos reservados** 

**TOTVS** 

# Este documento é de propriedade da TOTVS. Todos os direitos reservados ෧

 $\odot$ 

# **Orientações Consultoria de Segmentos**

a) Efetuar nova retenção em favor de outro Estado ou do Distrito Federal na qual a mercadoria esteja sujeita ao regime de substituição Tributária;

**Obs:** Neste caso o disposto informa que deve ser aplicado, somente ao desfazimento do negócio, se o imposto retido tiver sido recolhido. (Art. 25 – RICMS/SC)

- b) Realizar operação com destino a contribuinte localizado em unidade da Federação na qual a mercadoria não esteja sujeita ao regime de substituição tributária;
- c) Realizar operação com destino a consumidor final não contribuinte do imposto localizado em outra unidade da Federação sujeito ao recolhimento do imposto correspondente à diferença entre a alíquota interna e a interestadual;
- d) Promover saídas internas destinadas a empresa optante pelo Simples Nacional, em operações beneficiadas pela redução de 70% (setenta por cento) da MVA, desde que o imposto retido tenha sido calculado mediante utilização de percentual integral de MVA.

II – A **Restituição** do imposto retido por substituição tributária correspondente à diferença, quando o valor efetivo da saída destinada a consumidor final se realizar por valor inferior ao da respectiva base de cálculo presumida que serviu para retenção do imposto devido por substituição tributária;

#### **Conforme exemplo nos casos de Restituição, deverá ser realizado o seguinte cálculo:**

Mercadoria no valor de R\$ 1,00 entrou no estoque com ICMS ST recolhido com MVA de 70%, ou seja, Base de cálculo Presumida no Valor de R\$ 1,70. (Nota Fiscal de Saída para Consumidor Final) com margem bruta (Diferença entre compra e venda) de 50%, Base concretizada no valor de R\$ 1,50.

#### Neste caso o Contribuinte poderá RESTITUIR O ICMS sobre uma base R\$ 0,20.

**Obs:** Nos Casos da Restituição a base de cálculo do ST, sempre será superior ao preço de venda ao consumidor final.

No Arquivo Eletrônico da DRCST no Bloco 2 | Registro 2100 – Deverá ser preenchido o campo 02 – S\_VL\_ICMS\_ST\_REST

Ex: 2001|0| 2100|0.20| | | | | | | |

III – **A complementação** do imposto retido correspondente à diferença, quando o valor efetivo da saída destinada a consumidor final se realizar por valor superior ao da respectiva base de cálculo presumida que serviu para retenção do imposto devido por substituição tributária.

#### **Conforme exemplo nos casos de Complementação, deverá ser realizado o seguinte cálculo:**

Mercadoria no valor de R\$ 1,00 entrou no estoque com ICMS ST recolhido com MVA de 70%, ou seja, Base de cálculo Presumida no Valor de R\$ 1,70. (Nota Fiscal de Saída para Consumidor Final) com margem bruta **(Diferença entre compra e venda) de 100%,** Base concretizada no valor de R\$ 2,00.

Neste caso o Contribuinte deverá COMPLEMENTAR.

**Obs:** Nos casos de Complementação a base de cálculo do ST, sempre será inferior ao preço de venda ao consumidor final.

No Arquivo Eletrônico da DRCST no Bloco 2 | Registro 2100 – Deverá ser preenchido com o campo 03 -S\_VL\_ICMS\_ST\_COMPL

EX: 2001|0|

# é de propriedade da TOTVS. Todos os direitos reservados

෧

# **Orientações Consultoria de Segmentos**

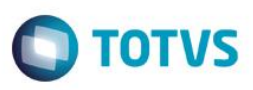

2100| |0.30| | | | | | |

#### IV - Nos casos de **Devolução de Vendas**:

Conforme o fisco determina em cada período de referência deverão, ser informadas todas as saídas do item de mercadoria incorridas, bem como todas as devolução de vendas ocorridas no mesmo período e cuja data de entrada informada na EFD ICMS/IPI, coincida com o período de referência do demonstrativo (DRCST).

As devoluções devem ser destacadas no Registro 2113: Documentos Fiscais de vendas (Modelo 55) da mercadoria identificada no Registro 2110, e documento fiscal lançado na entrada pela devolução da mesma mercadoria.

# **4.1. Arquivo Eletrônico do DRCST**

As informações do Sistema de Apuração serão apresentadas em um único arquivo digital, estruturados conforme demonstrado a seguir:

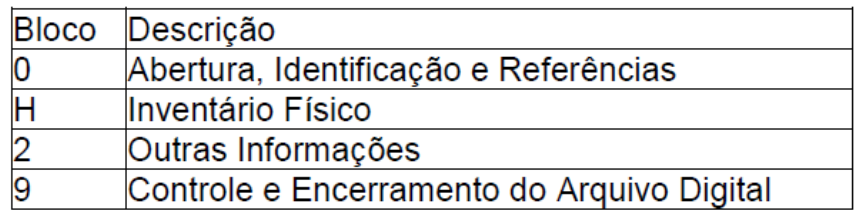

- Bloco 0: Deve ser destacado os dados cadastrais tais como: Contabilista, Tabela de Identificação do Item, Código do Produto.
- Bloco H: Segue a mesma linha de estrutura da EFD ICMS/IPI, porém com as seguintes adequações: Este bloco na DRCST destina-se a informar o inventário mensal das mercadorias identificadas no Registro 2110. Não deve ser destacado na estrutura do Bloco H o Registro H020. Registro H005: Campo MOT\_INV – É obrigatório o preenchimento com o código "05 – Por solicitação da Fiscalização.
- Bloco 2: Demonstrativo de informações exigidas pelo fisco e necessárias à apuração do ressarcimento, da restituição ou da complementação do ICMS ST.
- Bloco 9: Segue a mesma linha de estrutura da EFD ICMS/IPI, e trata sobre o controle e encerramento do arquivo digital. Deverá ser observado a adequação referente ao campo IND\_MOV o mesmo deverá ser obrigatoriamente preenchido com o código "0".

O arquivo digital terá duas fases de validação:

 Pré-avaliação: Verificação da estrutura lógica das informações contidas no arquivo, para consistência do leiaute no programa validador.

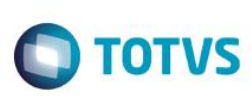

Pós-validação: A abrangência da totalidade das informações exigidas, a integridade das informações e dos lançamentos nos registros do arquivo digital, a consistência dos valores declarados com as demais informações existentes no conjunto de registros do arquivo digital, a consistência dos dados contidos no arquivo digital com os demais registros eletrônicos disponíveis do contribuinte, os dados cadastrais do estabelecimento solicitante, a versão do leiaute, a finalidade do arquivo conforme "Tabela Finalidade de Entrega do Arquivo", a existência de arquivo já acolhido anteriormente, relativo ao mesmo período de referência e finalidade, para o qual tenha sido gerado um número de protocolo e a existência de arquivo já transmitido anteriormente, relativo ao mesmo período de referência, para o qual tenha sido gerado um número de protocolo.

"O conteúdo deste documento não acarreta a assuncão de nenhuma obrigação da Totys perante o Cliente solicitante e/ou terceiros que porventura tiverem acesso ao material, tampouco representa a interpretação ou recomendação da TOTVS sobre qualquer lei ou norma. O intuito da Totvs é auxiliar o cliente na correta utilização do software no que diz respeito à aderência à legislação objeto da análise. Assim sendo, é de TOTAL RESPONSABILIDADE do Cliente solicitante, a correta interpretação e aplicação da legislação em vigor para a utilização do software contratado, incluindo, mas não se limitando a todas as obrigações tributárias principais e acessórias

# **5. Informações Complementares**

O Estado de Santa Catarina, através do Decreto nº 1.493/18 restabeleceu a redução de MVA de 70% para fins do cálculo do ICMS ST, para algumas mercadorias, como por exemplo: os cosméticos, perfumaria e artigos de higiene pessoal e toucador.

A redução poderá ser utilizada apenas quando o destinatário optante pelo Simples Nacional estiver estabelecido em Santa Catarina.

As novas regras de ressarcimento informa que nas operações de revenda para optante do Simples Nacional o contribuinte do regime normal de apuração pode ressarcir 70% do valor pago anteriormente desde que o imposto retido tenha sido calculado mediante utilização de percentual integral da MVA, valendo-se das disposições do Art. 25 do Anexo 3, do RICMS/SC.

Exemplo:

Supondo que o adquirente é de apuração normal (considerando que a entrada foi de outro Estado):

MVA original: 32%

MVA 70% = 22,40%

MVA ajustada = 39,95%

Valor da compra: R\$ 400,00

Valor do ICMS para dedução: R\$ 48,00 (R\$ 400,00 x 12%)

R\$ 400,00 + 39,95% = R\$ 559,80

R\$ 559,80 x 17% = R\$ 95,17

R\$ 95,17 – R\$ 68,00 = R\$ 47,17

O ressarcimento será da seguinte forma:

400,00 x 0,224 x 1,06024096 x 0,17 = R\$ 16,15 valor do ICMS ST para ressarcimento

*Com base no cenário exposto, chamado aberto em 02/04/2019 / Número do Prodocolo: 451796*

 $\odot$ 

 $\overline{\omega}$ 

*Questionamento sobre a DRCST:*

*Boa tarde,*

*Nos casos de Ressarcimento de 70% do valor pago anteriormente de ICMS ST nas Operações com Simples Nacional.*

**TOTVS** 

*Por favor temos algumas duvidas:*

*O Estado de Santa Catarina, através do Decreto nº 1.493/18, restabeleceu a redução de MVA de 70% para fins do cálculo do ICMS ST, para algumas mercadorias como por exemplo: os cosméticos, perfumaria e artigos de higiene pessoal e toucador.*

*As novas regras de ressarcimento informa que nas operações de revenda para optante do Simples Nacional o contribuinte do regime normal de apuração pode ressarcir 70% do valor pago anteriormente desde que o imposto retido tenha sido calculado mediante utilização de percentual integral da MVA, valendo-se das disposições do Art. 25 do Anexo 3, do RICMS/SC.*

*Com base nas regras determinadas pela legislação como ficam os casos abaixo:*

*01. Posso na entradas mais recentes, identificar o valor da operação de entrada que será utilizada como base no Ressarcimento?*

*02. Caso a última entrada não houve quantidade suficiente posso voltar em quantas entradas forem necessárias para que se obtenha a composição do saldo?*

*03. No casos de aquisição de mercadoria de fornecedor substituído como devo fazer para compor os valores de ressarcimento?*

*04. A nossa interpretação de que a base é o MVA Original, ou seja o MVA aplicada a operação interna esta correta?*

*Resposta da Sefaz em 12/04/2019*

#### *Boa tarde !*

*01. Posso na entradas mais recentes, identificar o valor da operação de entrada que será utilizada como base no Ressarcimento?*

*Resposta SEFAZ: Deverá seguir as orientações contidas no DRCST, calculando a média ponderada das entradas em relação à quantidade das saídas no período mais estoque final.*

*02. Caso a última entrada não houve quantidade suficiente posso voltar em quantas entradas forem necessárias para que se obtenha a composição do saldo?*

*Resposta SEFAZ: Sim, deve.*

*03. No casos de aquisição de mercadoria de fornecedor substituído como devo fazer para compor os valores de ressarcimento?*

*Resposta SEFAZ: Deverá utilizar os valores consignados nos campos próprios da NFe de entrada.*

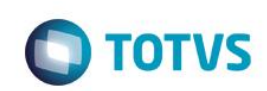

04. A nossa interpretação de que a base é o MVA Original, ou seja o MVA aplicada *a operação interna esta correta?*

*Resposta SEFAZ: Para a BC das entradas será aquela dos documentos de entrada, destacado se Remetente Direto, informado se Remetente Indireto ou calculado se recolhido pelo próprio informante.* 

*Conforme consta na especificação do Registro 2130, Campo 18:'Campo 18 (VL\_BCST) ? Preenchimento: para indicador do tipo de operação (IND\_OPER= código 0) e se o código que indica o responsável pela retenção do ICMS-ST (COD\_RESP\_RET = 1), informar o valor destacado no documento fiscal de entrada como Base de Cálculo da Substituição Tributária, se o código que indica o responsável pela retenção do ICMS-ST (COD\_RESP\_RET = 2), preencher com o valor informado no documento fiscal de entrada, e se o código que indica o responsável pela retenção do ICMS-ST (COD\_RESP\_RET = 3), informar o valor utilizada no memória de cálculo para apuração do imposto retido pelo declarante'.*

*Em caso de dúvida(s) entre em contato conosco.* 

*Este e-mail se propõe a elaborar respostas de caráter meramente informativo, não produzindo os efeitos próprios do instituto denominado CONSULTA, definido pelos artigos 209 a 213 da Lei nº 3.938, de 26 de dezembro de 1966.*

#### *Novo Chamado aberto em 02/05/2019 / Número do Protocolo: 461041*

*Questionamento sobre a DRCST:*

*Questionamento sobre a DRCST*

*Boa tarde,*

*Protocolo do chamado anterior: 451796*

*Nas questões questionadas com a Sefaz de Santa Catarina, referente a DRCST, não estamos identificando como devemos proceder com o cálculo, solicitamos por favor, novamente ajuda nas questões abaixo:*

*01. Posso na valer da entrada mais recentes para identificar o valor da operação de entrada que será utilizada como base no ressarcimento?*

*Resposta da Sefaz - Deverá seguir as orientações contidas no DRCST, calculando a média ponderada das entradas em relação à quantidade das saídas no período mais estoque final.*

*02. Sendo verdadeira a resposta a primeira pergunta questiono se quando na última entrada não houver quantidade suficiente posso voltar em quantas entradas forem necessárias para composição do saldo?*

*Resposta da Sefaz - Sim, deve.*

*03. No casos de aquisição de mercadoria de fornecedor substituído como devo fazer para compor os valores de ressarcimento?*

*Resposta da Sefaz - Deverá utilizar os valores consignados nos campos próprios da NFe de entrada.*

*04. A nossa interpretação de que a base é o MVA Original, ou seja o MVA aplicada a operação interna esta correta?*

෧

൫

*Resposta da Sefaz em 03/05/2019:*

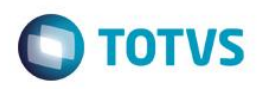

#### *Resposta Sefaz Boa tarde,*

*Quanto às questões enviadas, as respostas do colega que as elaborou estão corretas, com um aparte pessoal em relação à 2a, que restou prejudicada visto que a resposta à 1a foi, implicitamente, 'não'.*

*De outra parte as regras de preenchimento da DRCST podem ser encontradas na Portaria nº 378 de 29/11/2018. Lidas em conjunto com a Portaria nº 396 de 14/12/2018 e o Decreto nº 1.818 de 28/11/2018 vocês terão uma ideia bem melhor dos cálculos solicitados.*

*Por fim, verão que não há o que se falar em última entrada, nem em MVA. Utilizase valor médio e as BC provêm do documento fiscal (ou da memória de cálculo, como apontou o colega).*

*Ficamos à disposição para sanar dúvidas que venham a surgir com a leitura sugerida.*

*Em caso de dúvida(s) entre em contato conosco.* 

*Este e-mail se propõe a elaborar respostas de caráter meramente informativo, não produzindo os efeitos próprios do instituto denominado CONSULTA, definido pelos artigos 209 a 213 da Lei nº 3.938, de 26 de dezembro de 1966.* 

# **6. Referências**

- <span id="page-44-0"></span>● [PORTARIA SEF N° 378/2018](http://legislacao.sef.sc.gov.br/Consulta/Views/Publico/Frame.aspx?x=/html/portarias/frame_portarias.htm)
- [PORTARIA SEF Nº 396/2018](http://legislacao.sef.sc.gov.br/consulta/detalhe?x=alRFRG9QOXVPRzVkRTd6bWxOWTB2N1ZoeG9oM2dIZnFNN1NnY3NpMk1mYz0=&y=TFJGTHVpQllVOC9nalFtOWlMMU01dz09)
- [DECRETO Nº 1.818, DE 28 DE NOVEMBRO DE 2018](http://legislacao.sef.sc.gov.br/Consulta/Views/Publico/Frame.aspx?x=/html/decretos/frame_decretos.htm)
- [Decreto 1.493 de 14 de Fevereiro de 2018](http://legislacao.sef.sc.gov.br/Consulta/Views/Publico/Frame.aspx?x=/html/decretos/frame_decretos.htm)
- [Decreto 1.432 de 21 de Dezembro de 2017 -](http://legislacao.sef.sc.gov.br/legtrib_internet/html/decretos/2017/dec_17_1432.htm%23art_003) art.3º
- [Consulta 125/2016 -](http://legislacao.sef.sc.gov.br/html/consultas/2016/con_16_125.htm) Santa Catarina
- <span id="page-44-1"></span>[Portaria SEF Nº 23/2019](http://legislacao.sef.sc.gov.br/html/portarias/2019/port_19_023.htm)

# **7. Histórico de Alterações**

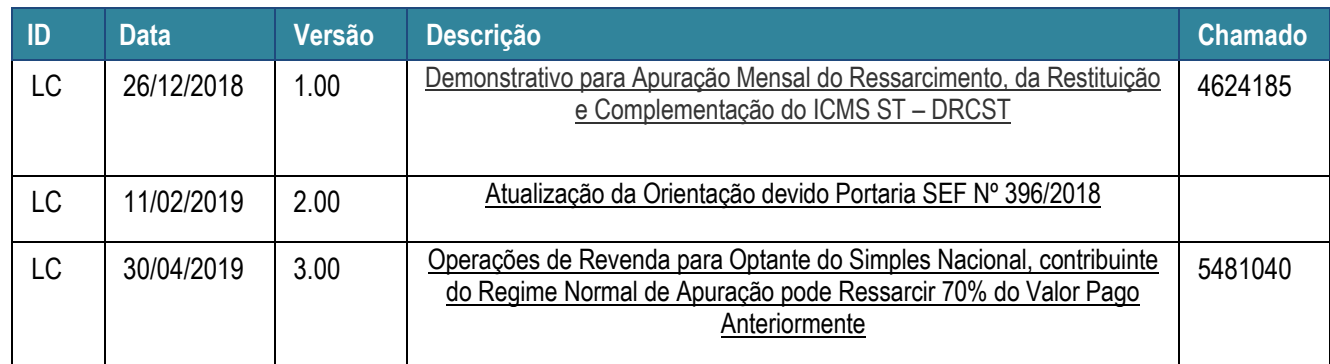

 $\bullet$